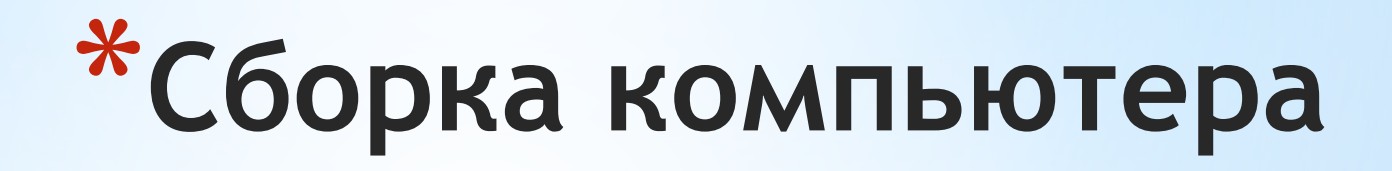

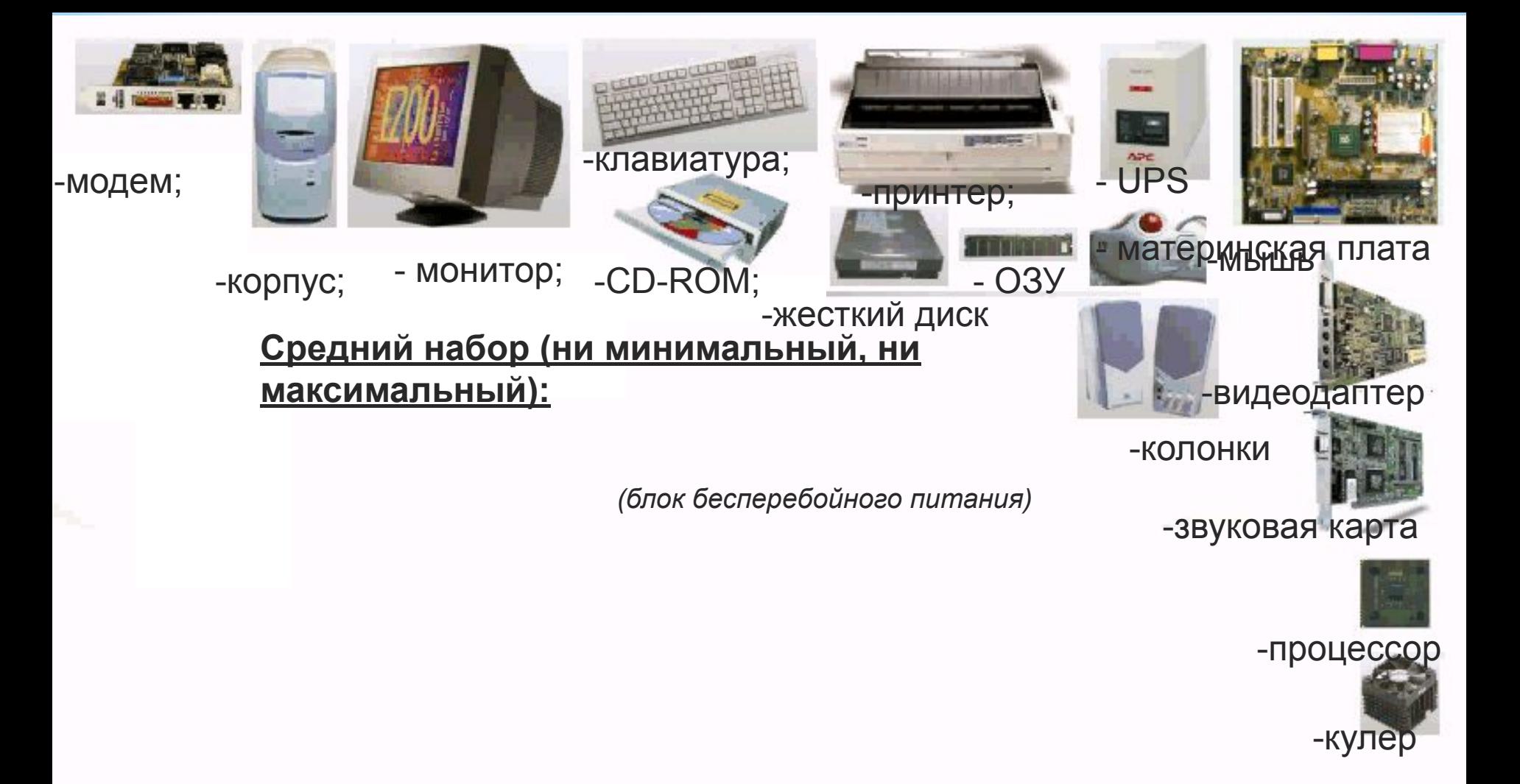

*(винчестер)*

*(вентилятор процессора)*

*(оперативная память)*

# **\*Этапы сборки**

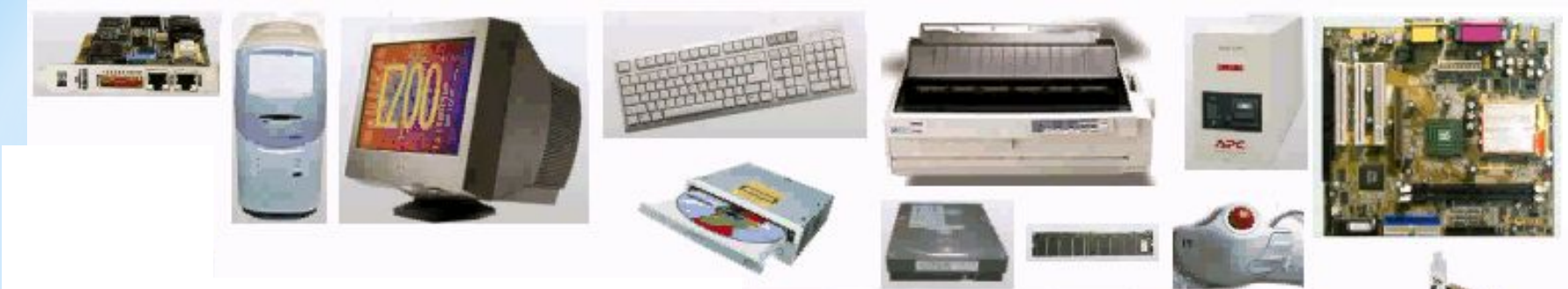

1. Взять материнскую плату.

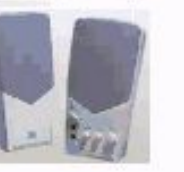

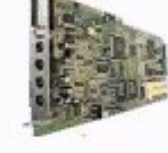

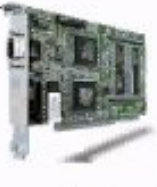

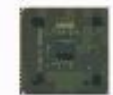

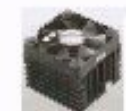

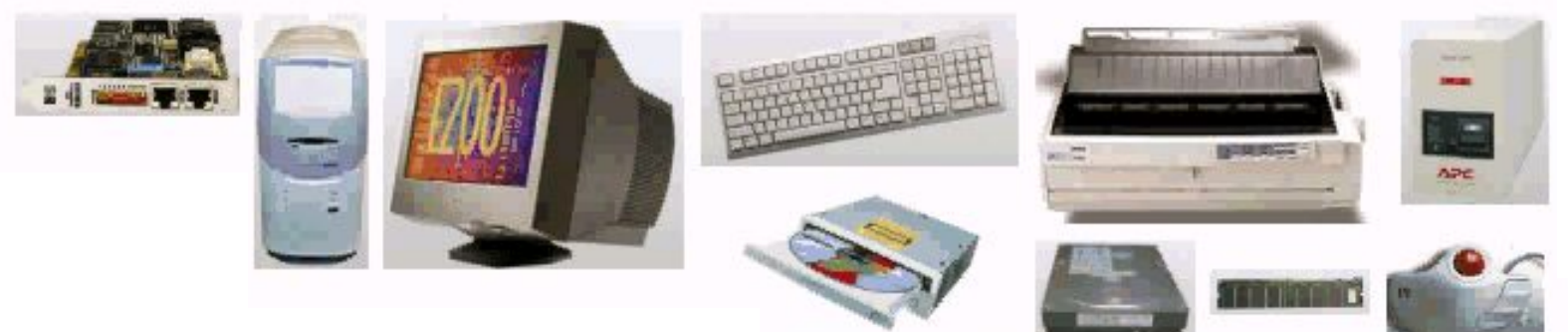

1. Взять материнскую плату.

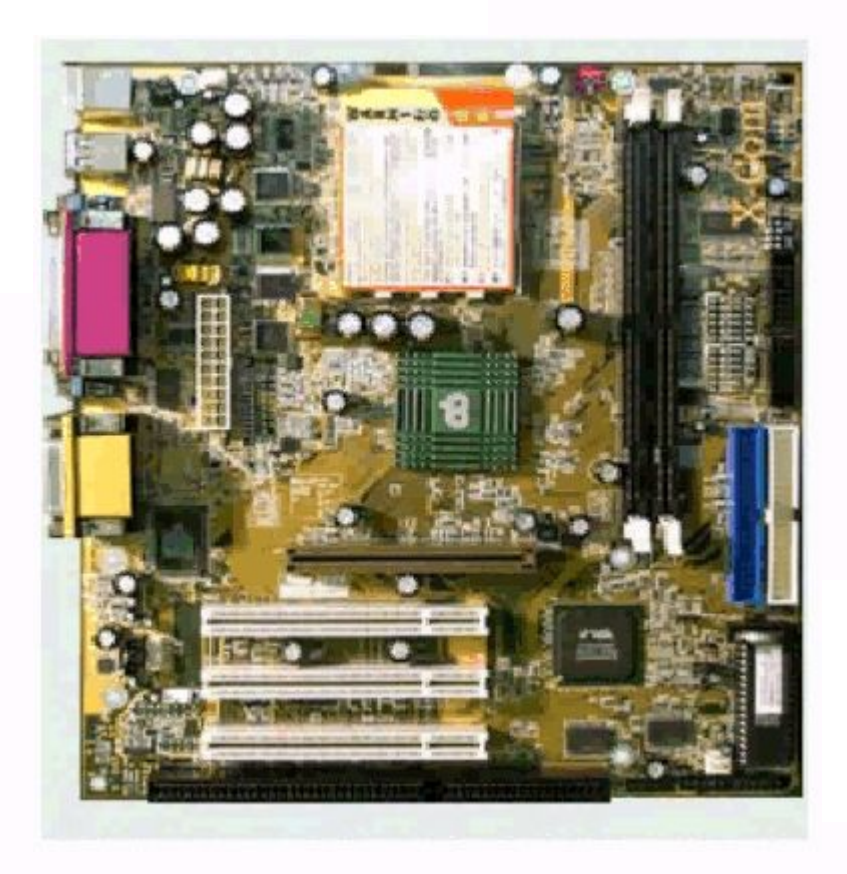

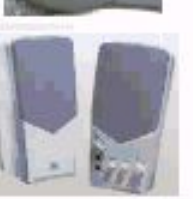

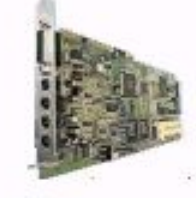

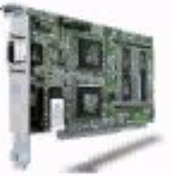

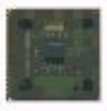

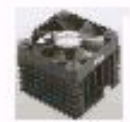

*Увеличим материнскую плату*

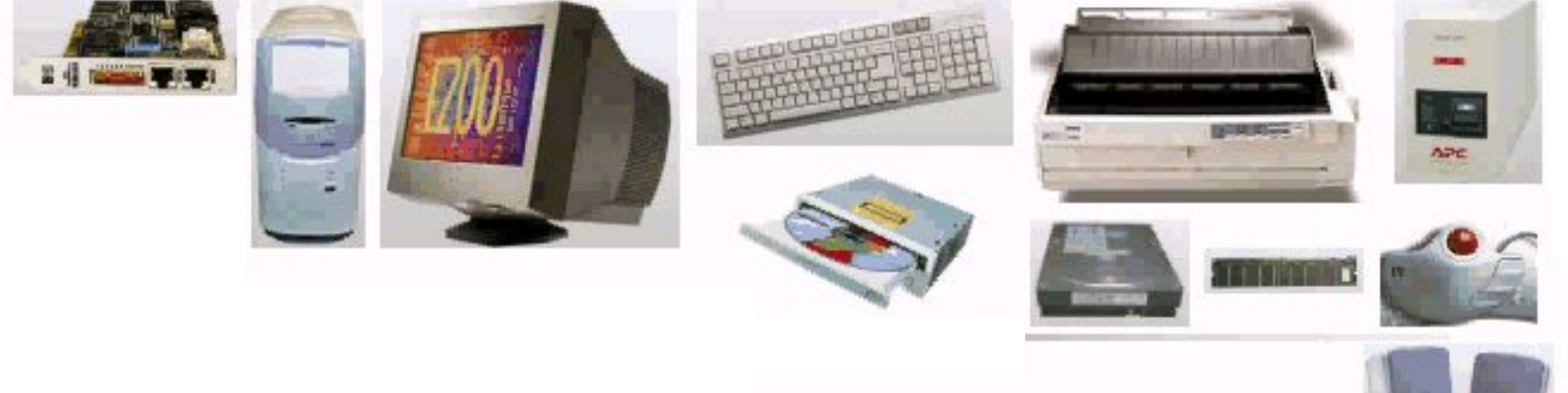

2. Вставить в специальный разъем (сокет) процессор.

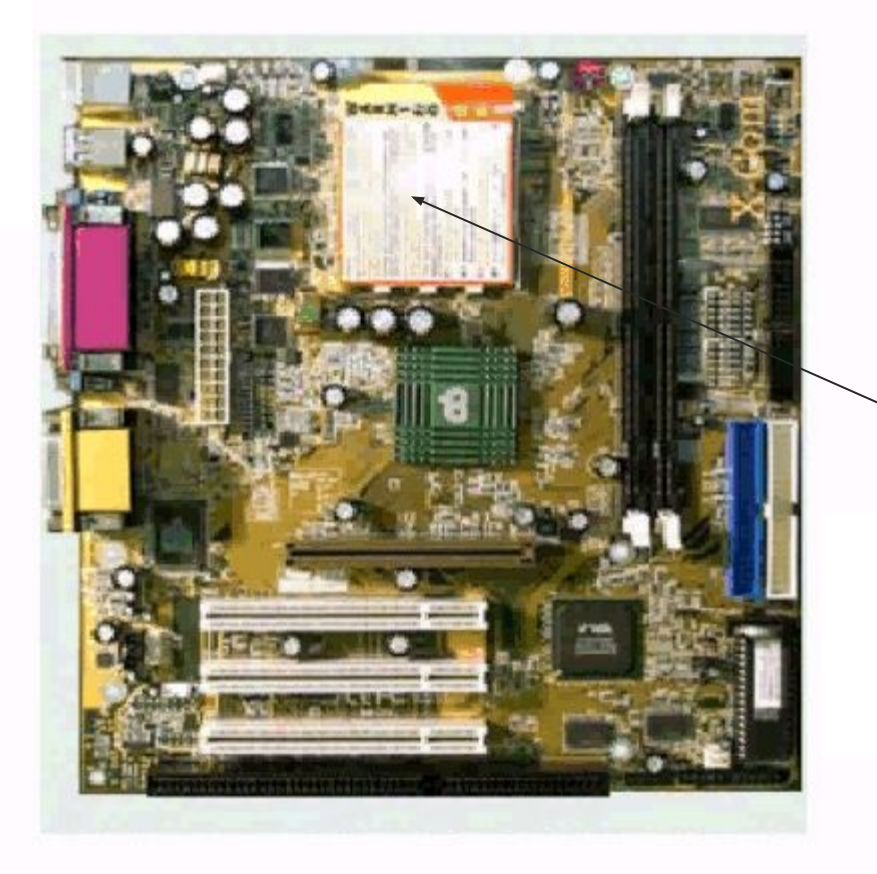

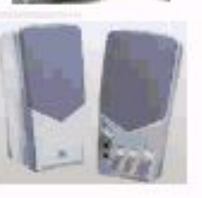

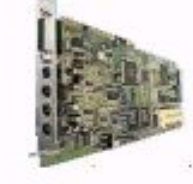

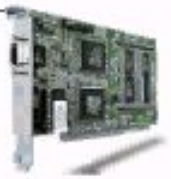

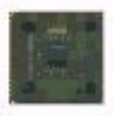

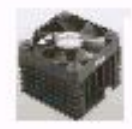

сокет

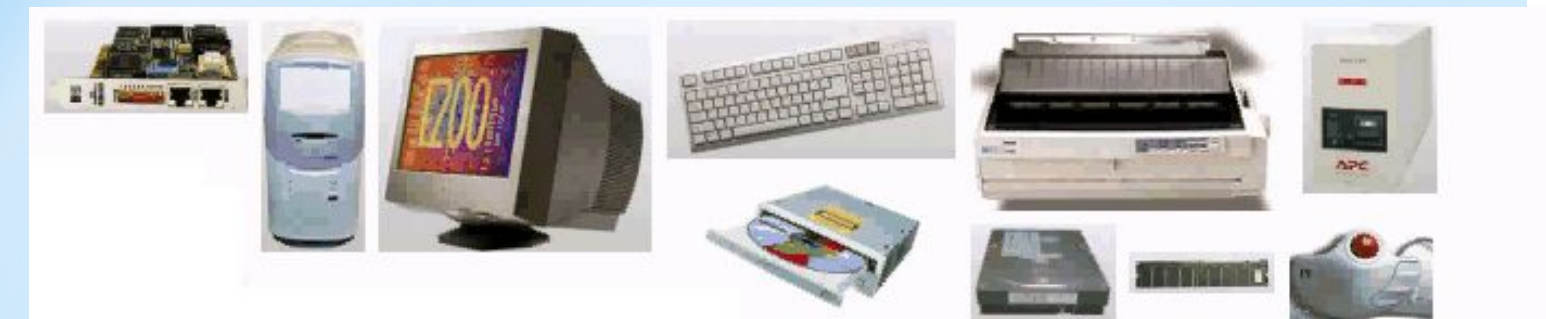

2. Вставить в специальный разъем (сокет) процессор.

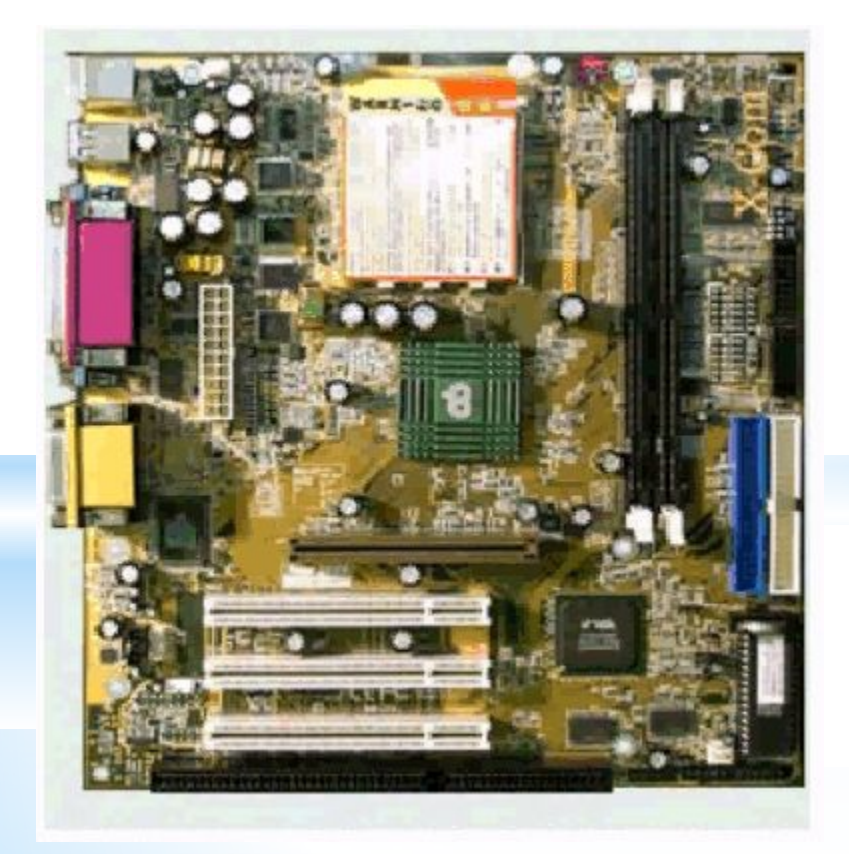

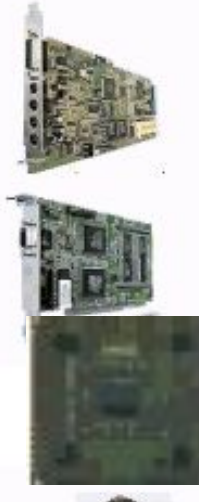

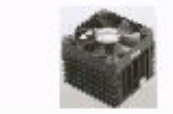

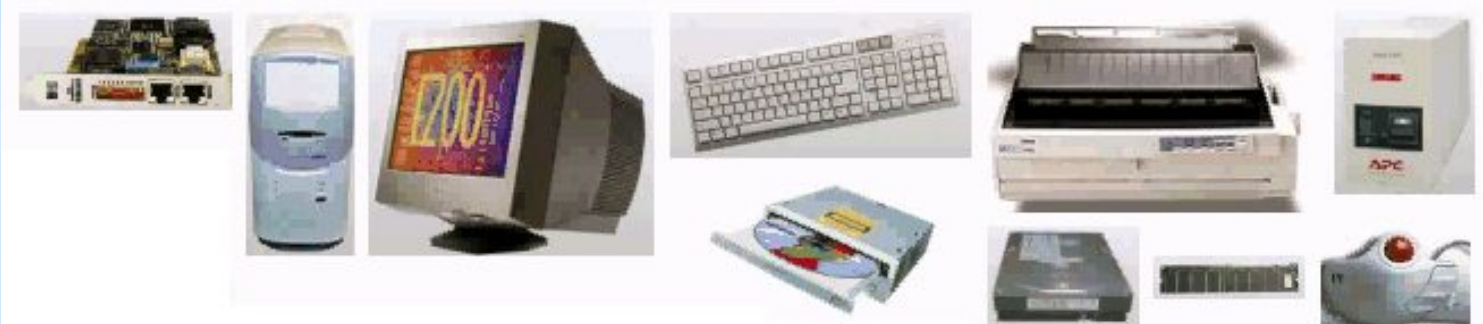

3. Смазать процессор пастой и закрепить на нем кулер (вентилятор)

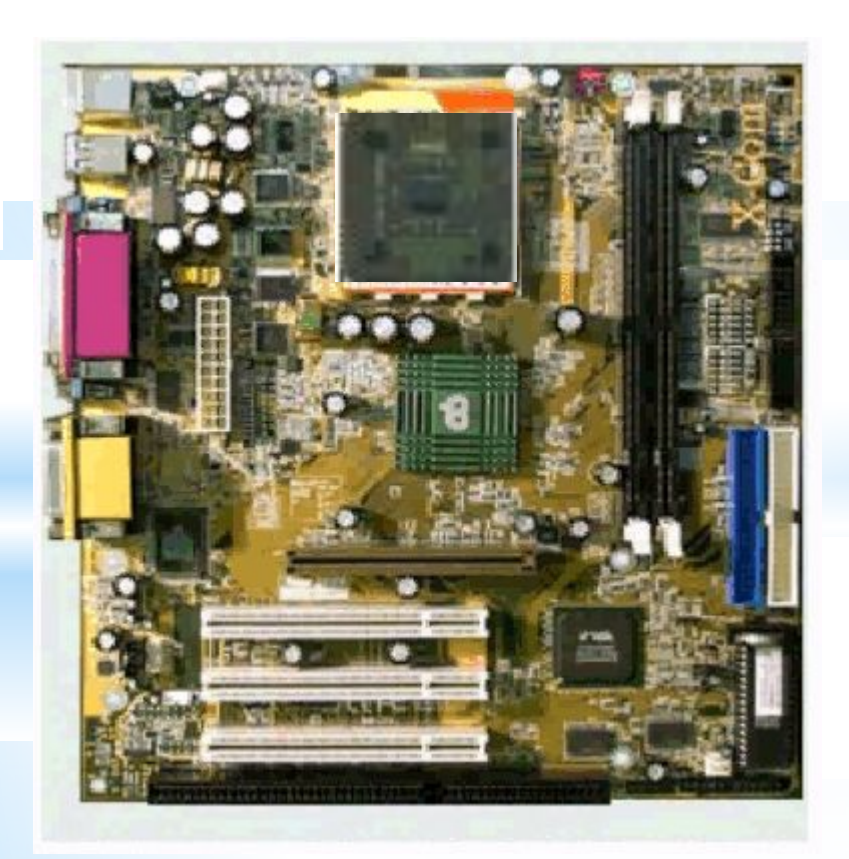

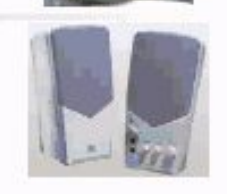

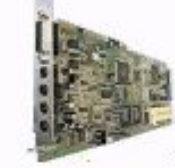

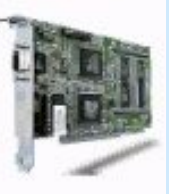

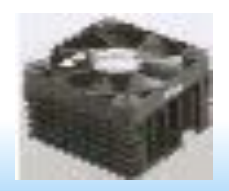

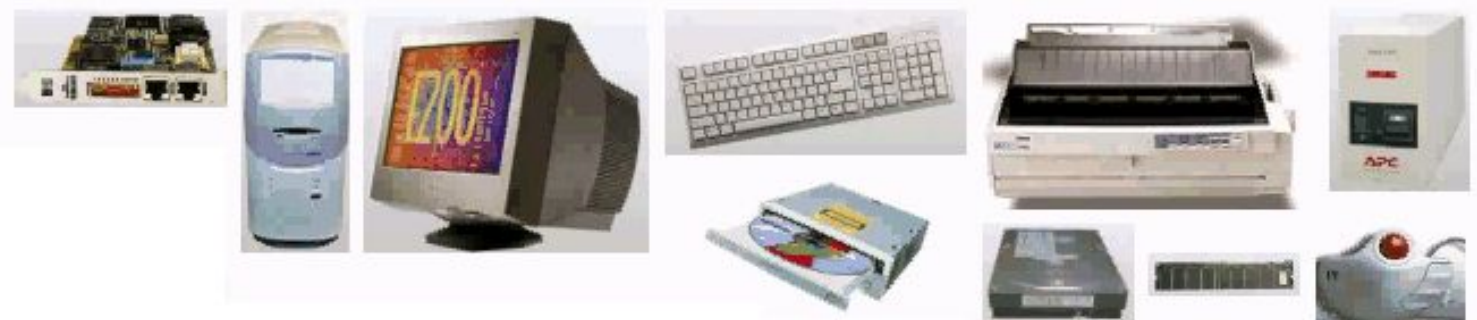

3. Смазать процессор пастой и закрепить на нем кулер (вентилятор)

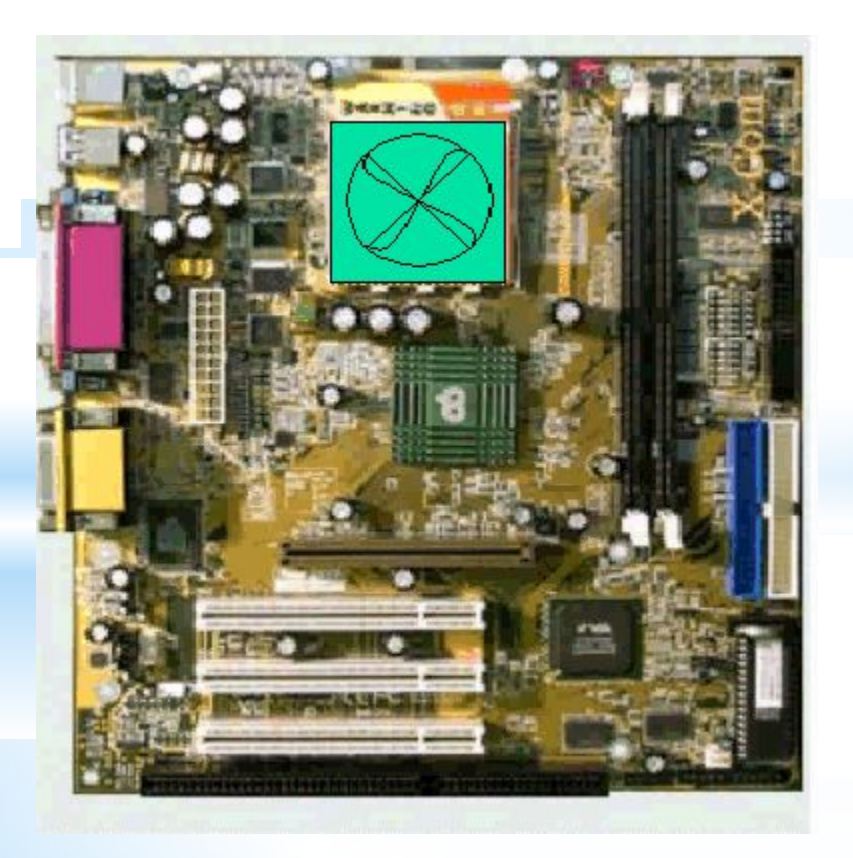

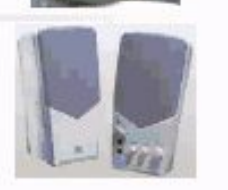

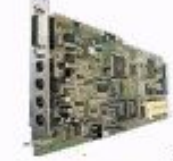

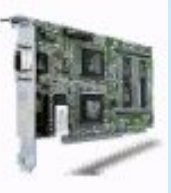

Поменяем условные обозначения кулера

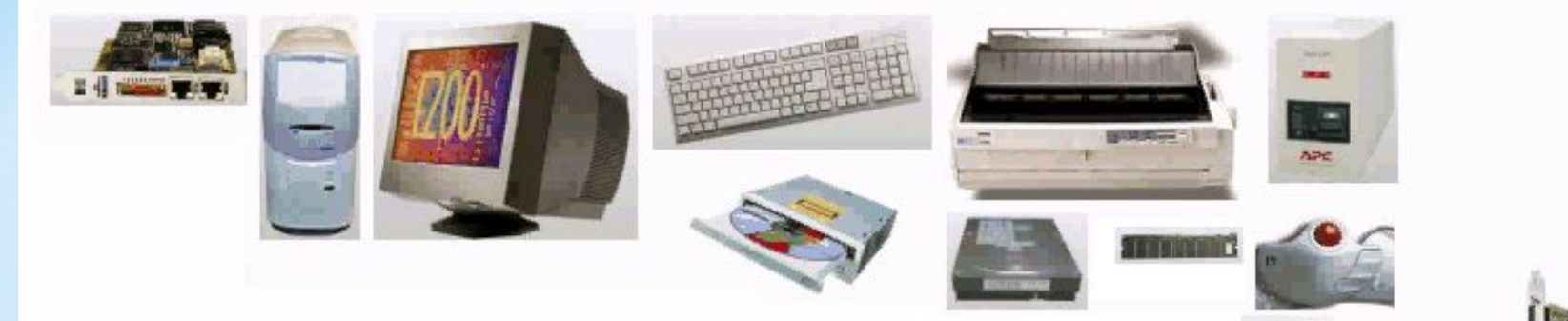

4. Вставить в специальный разъем плату ОЗУ (оперативную память)

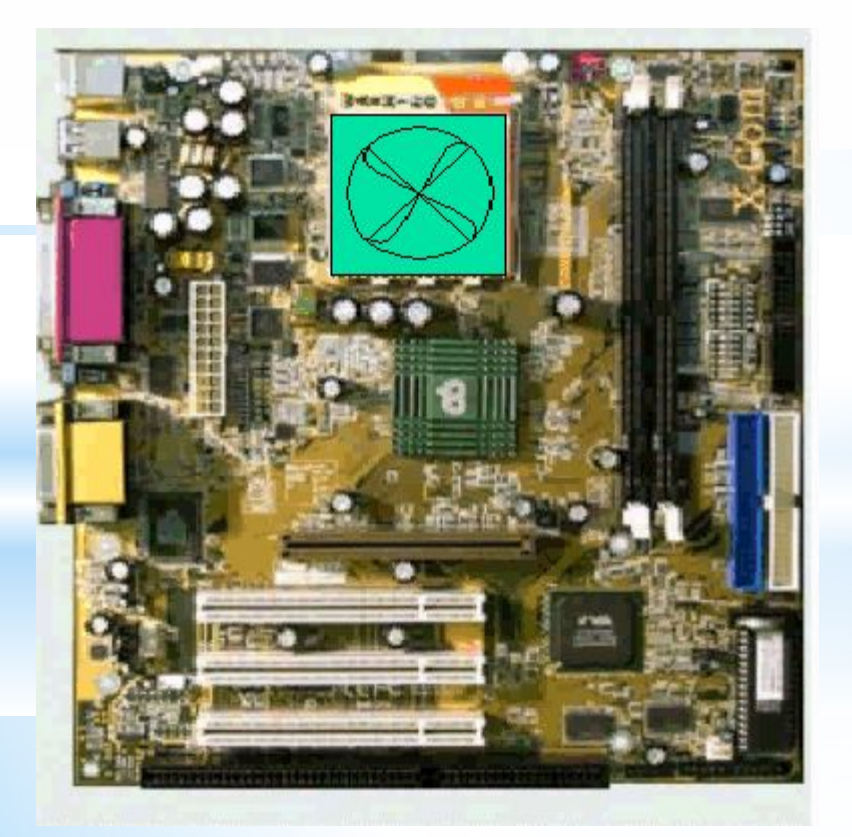

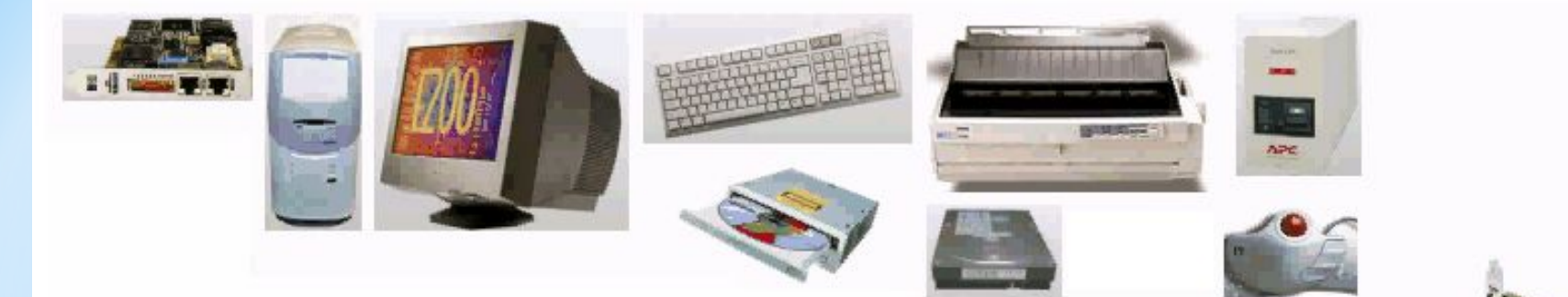

4. Вставить в специальный разъем плату ОЗУ (оперативную память)

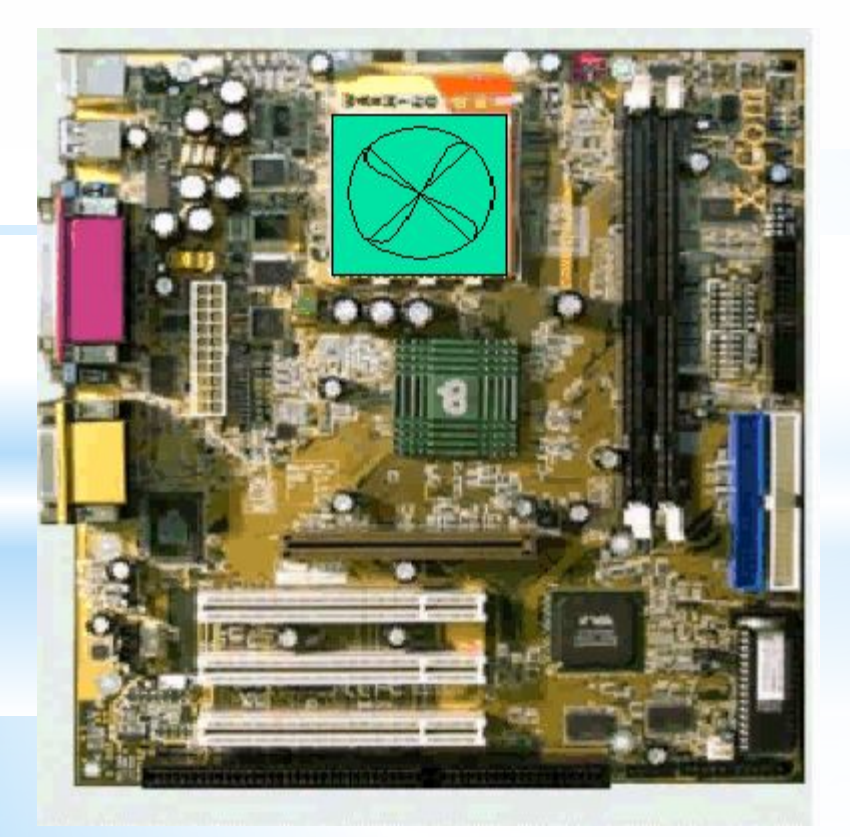

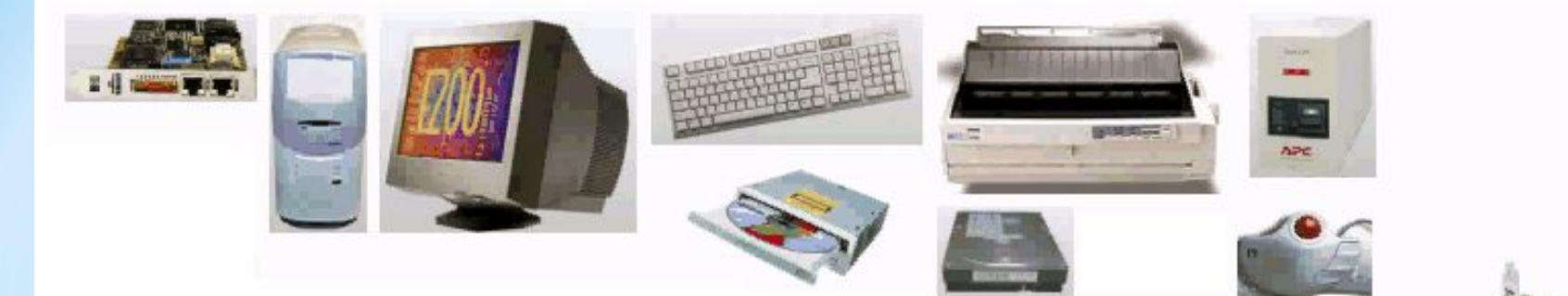

4. Вставить в специальный разъем плату ОЗУ (оперативную память)

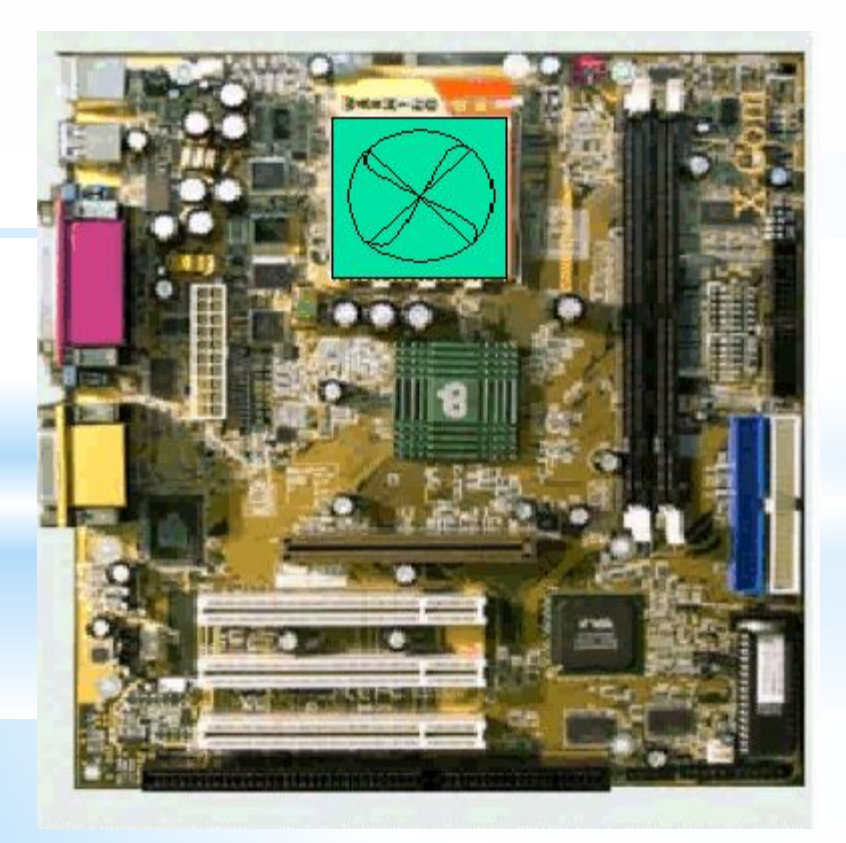

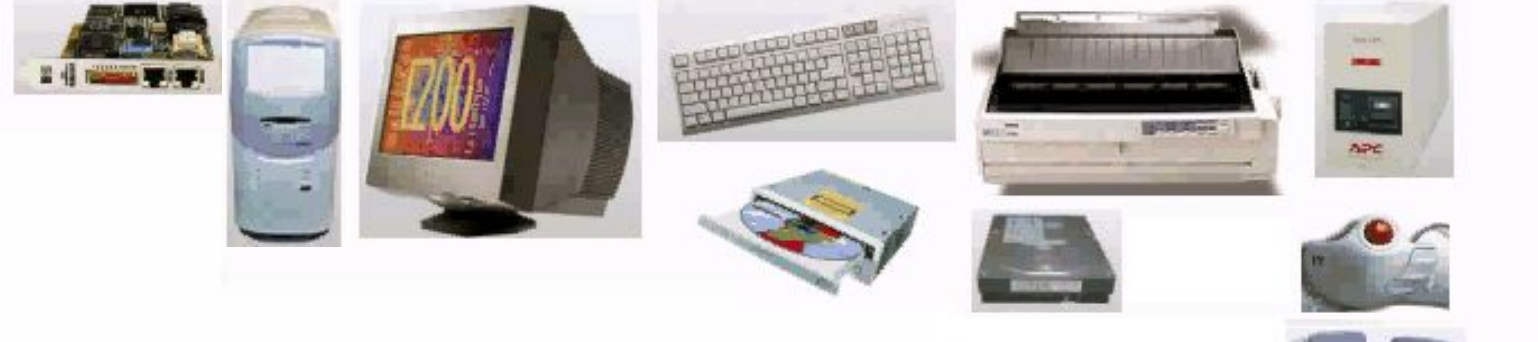

5. Взять корпус

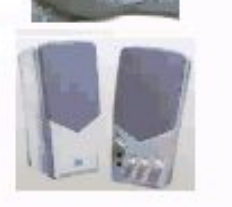

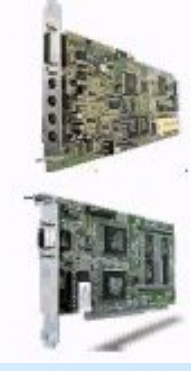

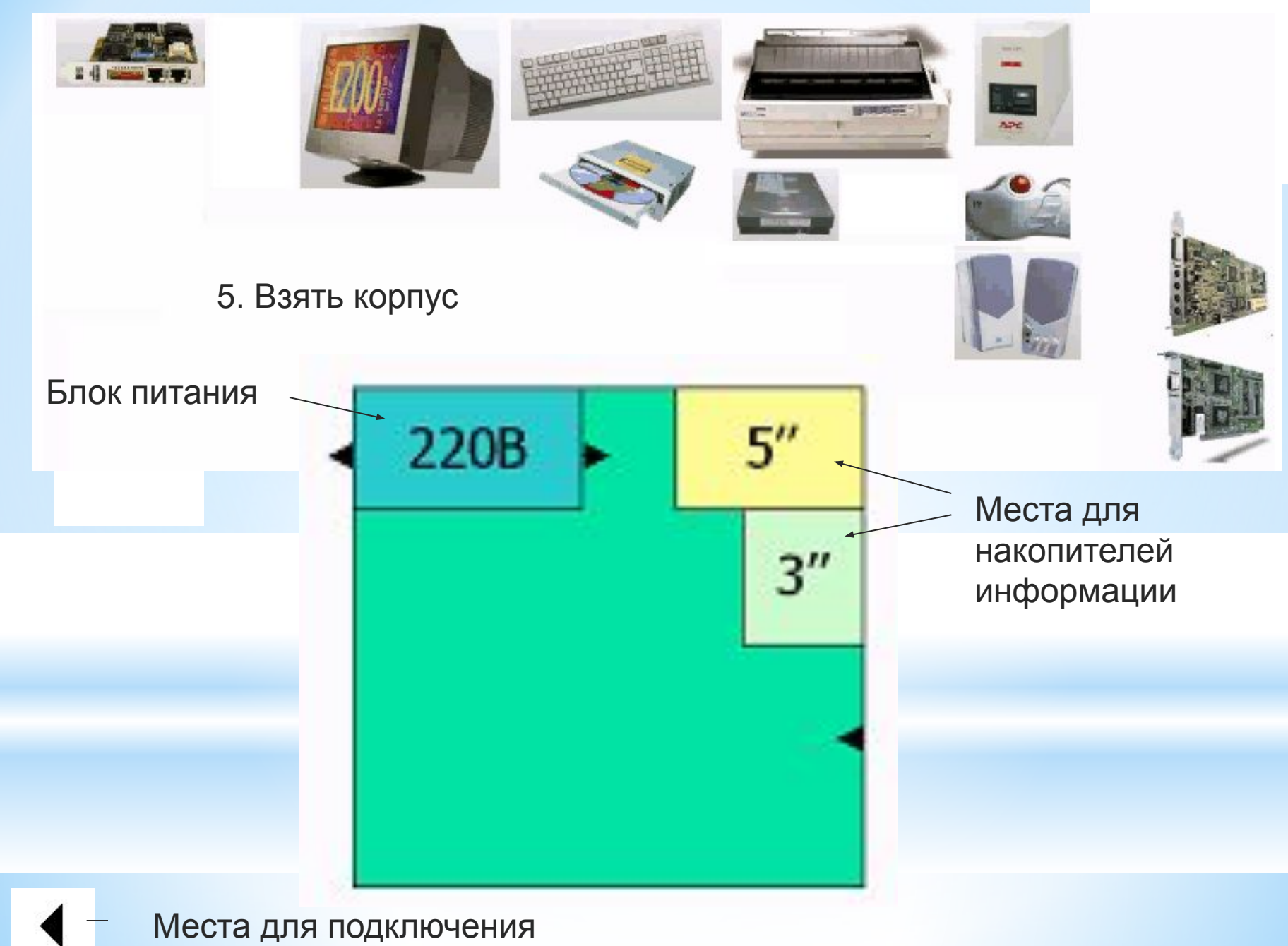

проводов

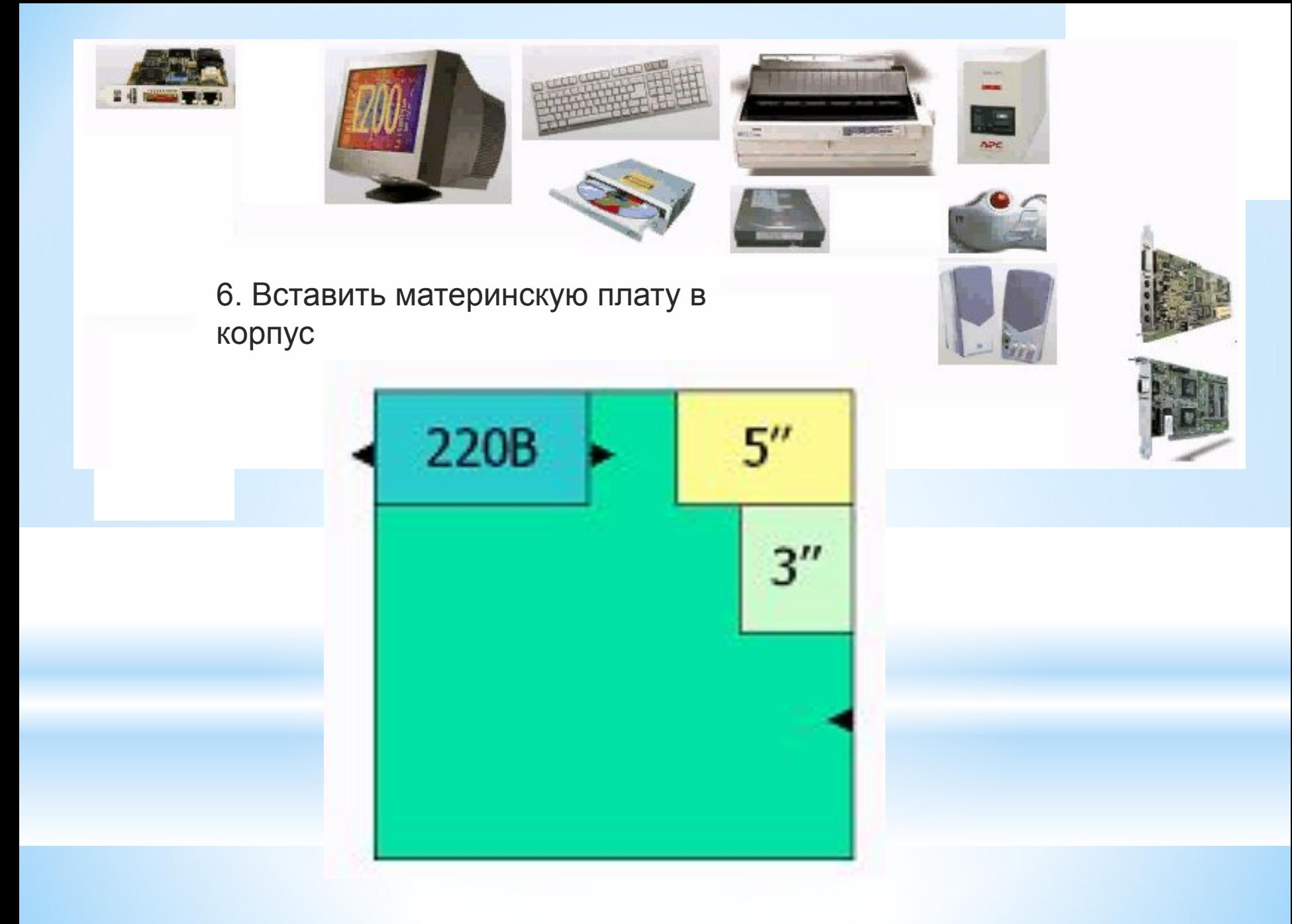

Условное обозначение материнской платы с процессором и ОЗУ

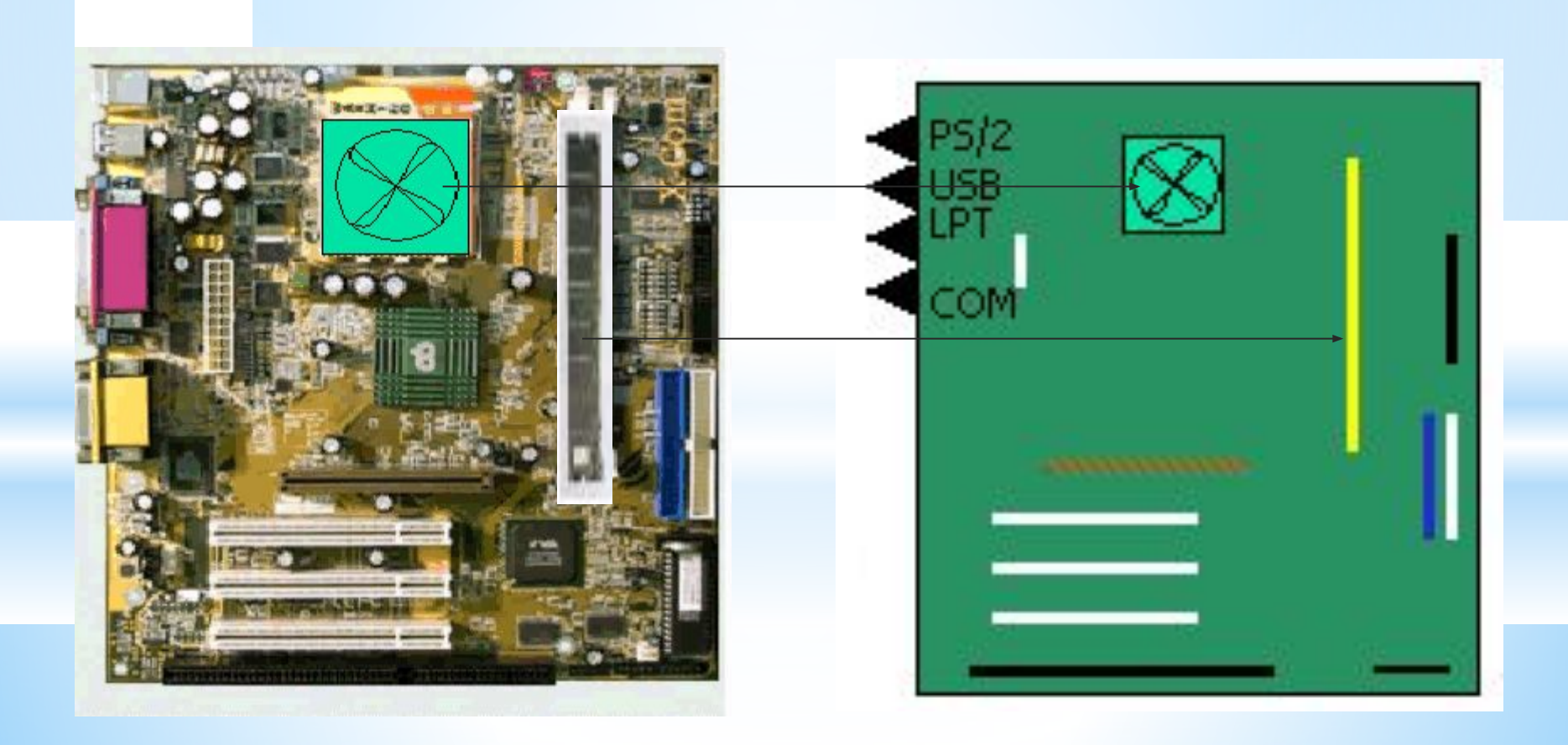

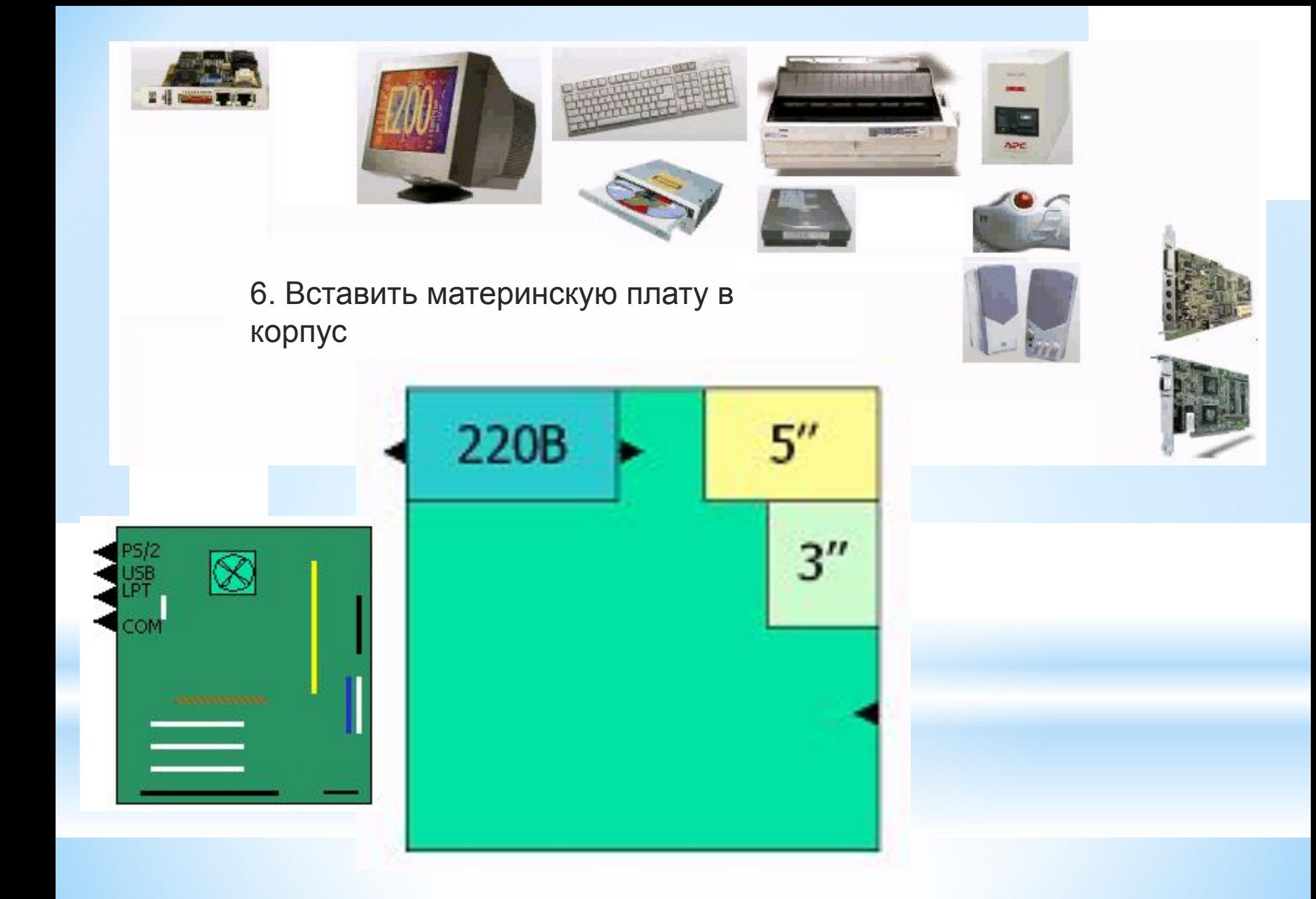

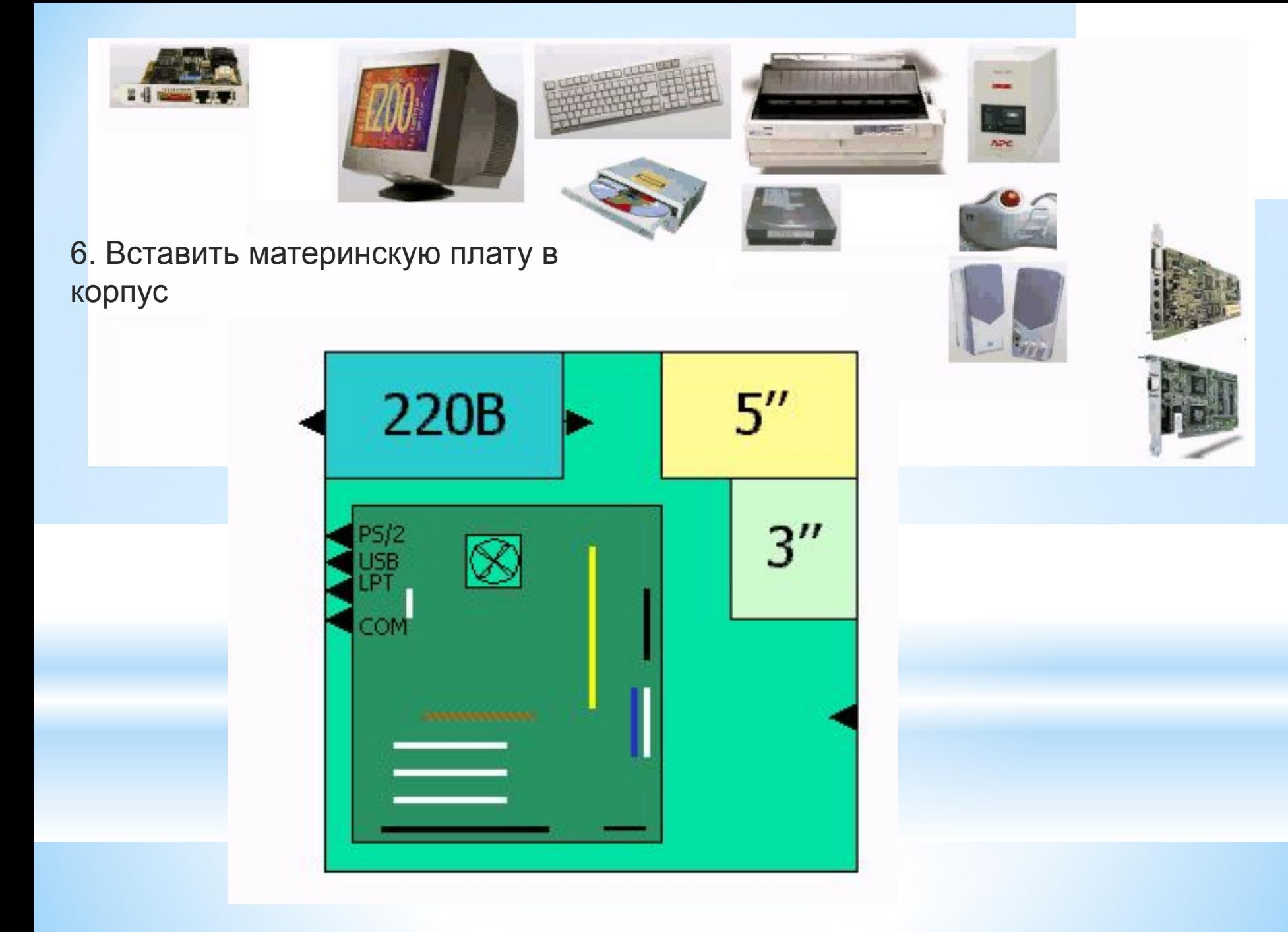

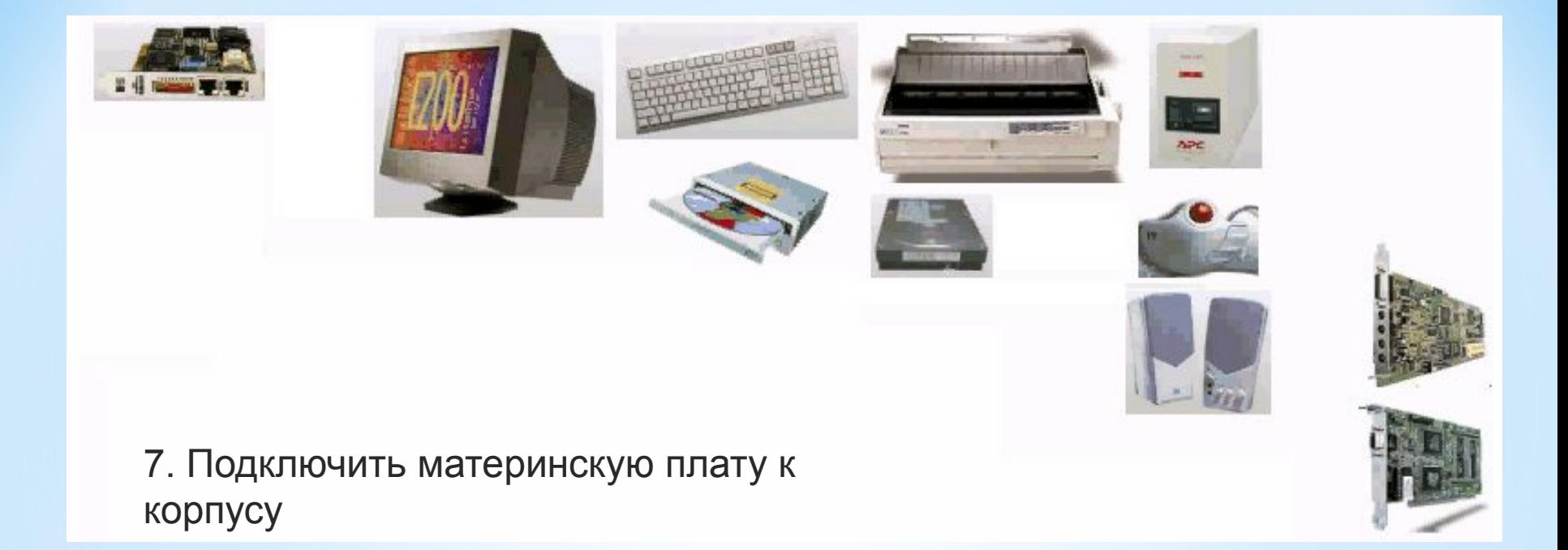

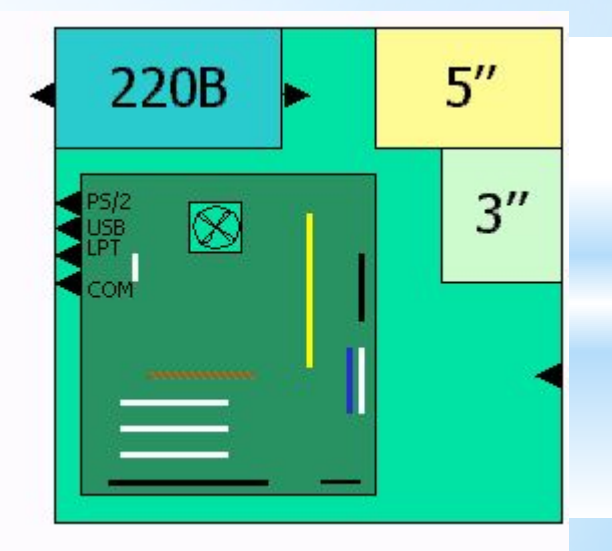

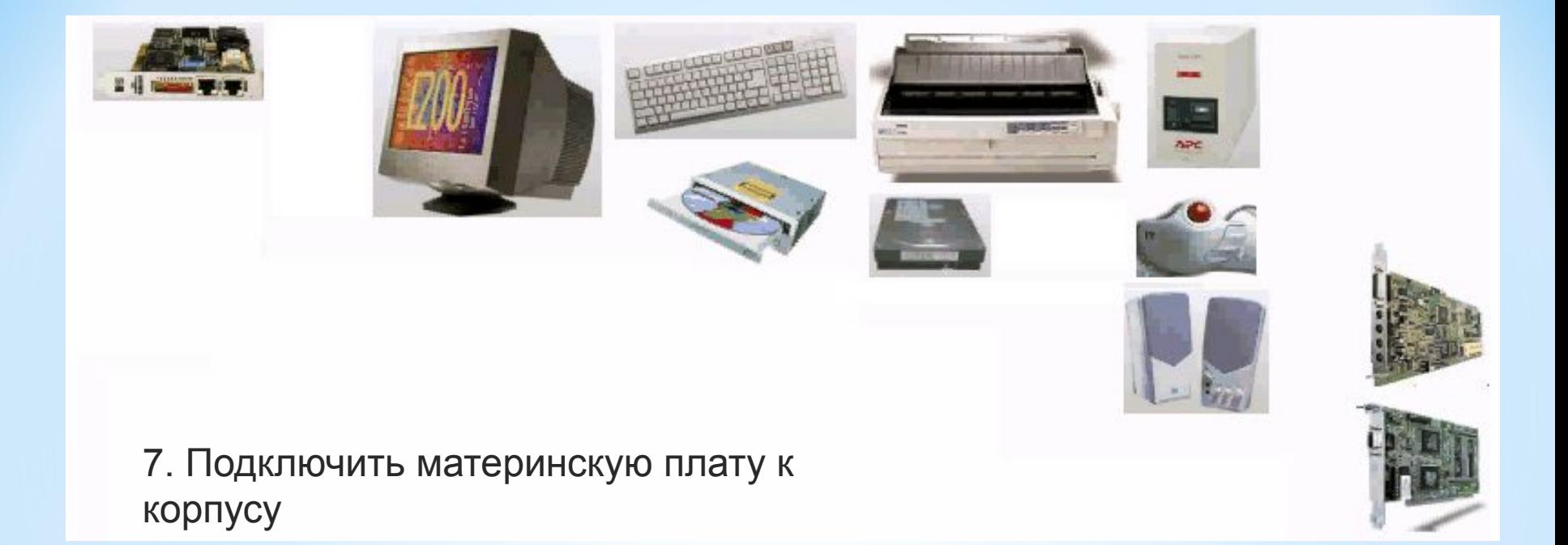

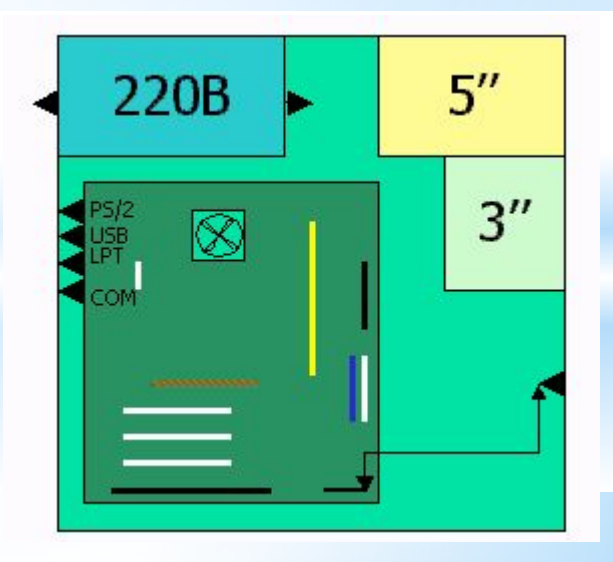

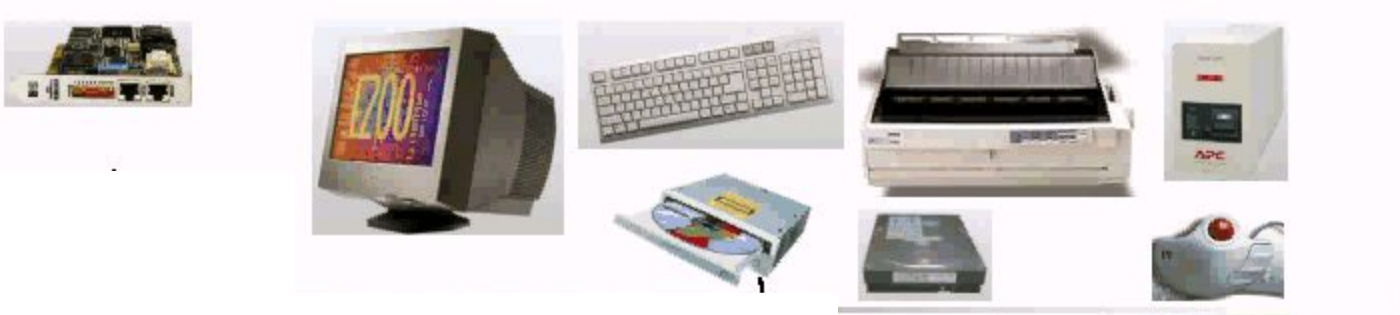

# 8. Вставить CD-ROM

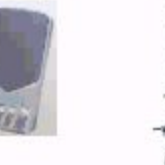

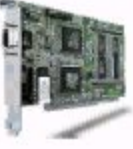

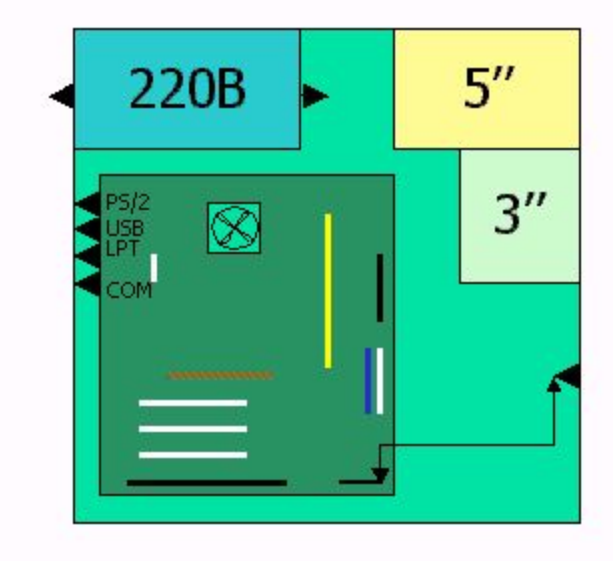

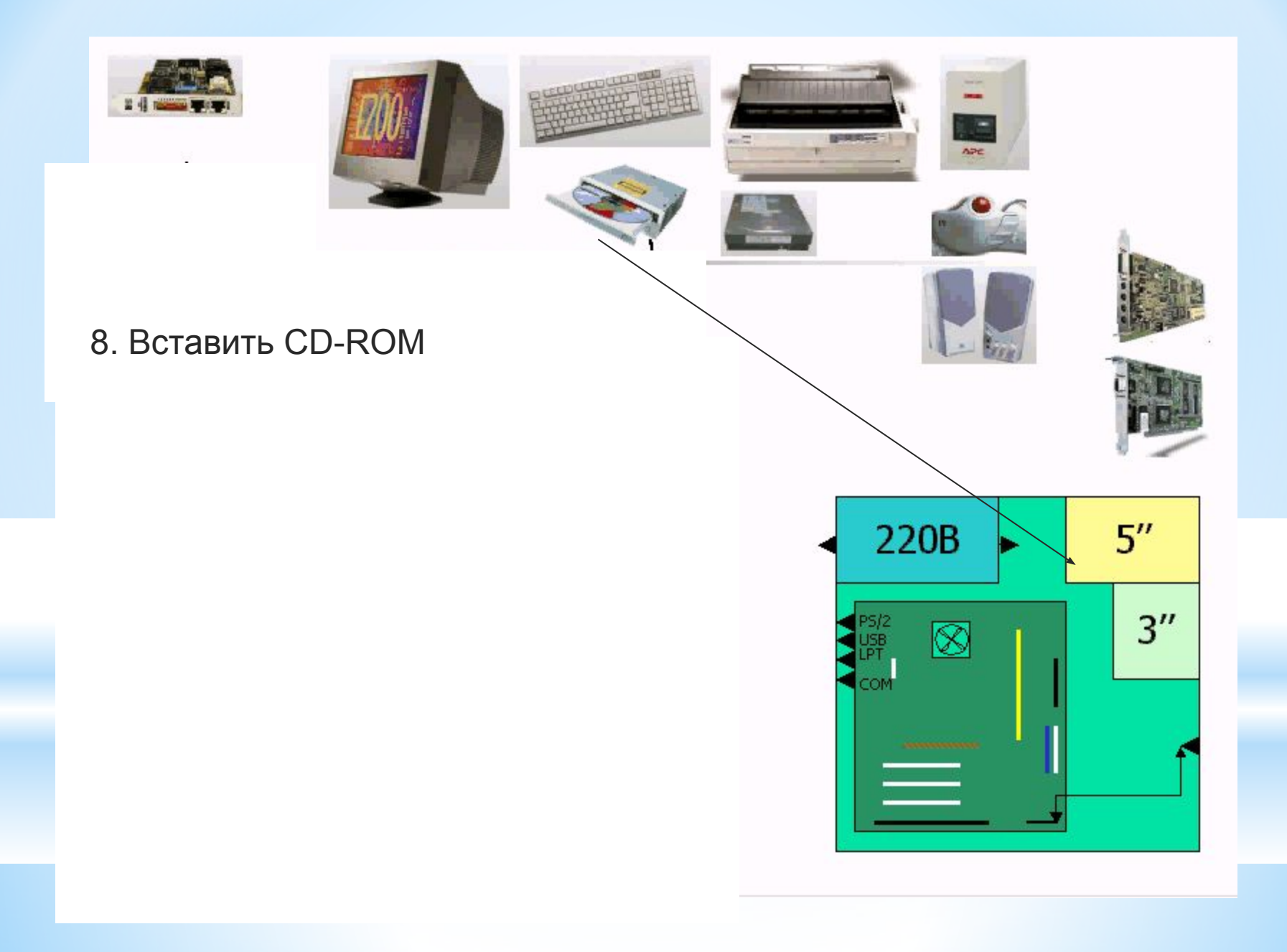

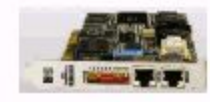

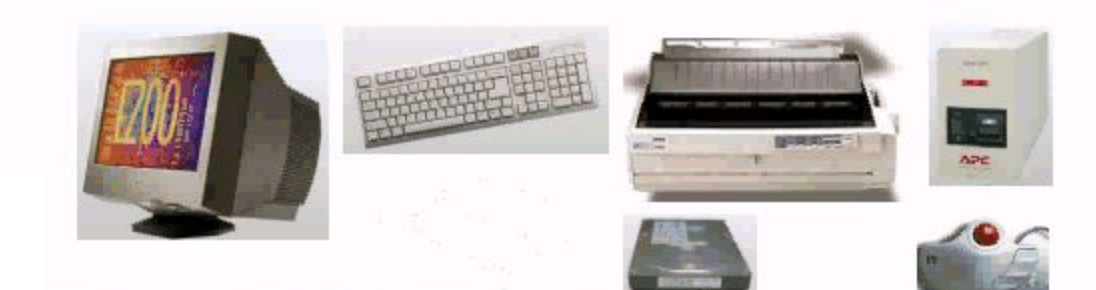

# 8. Вставить CD-ROM

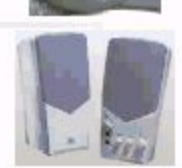

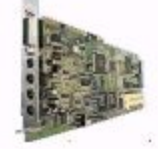

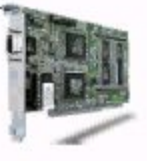

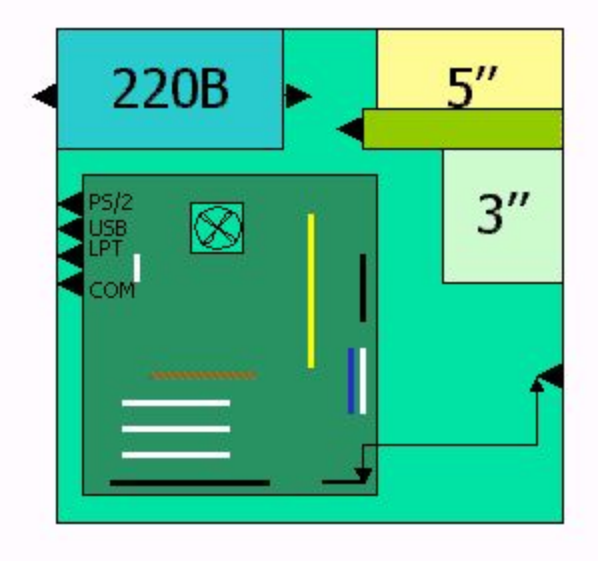

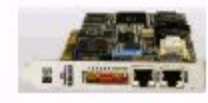

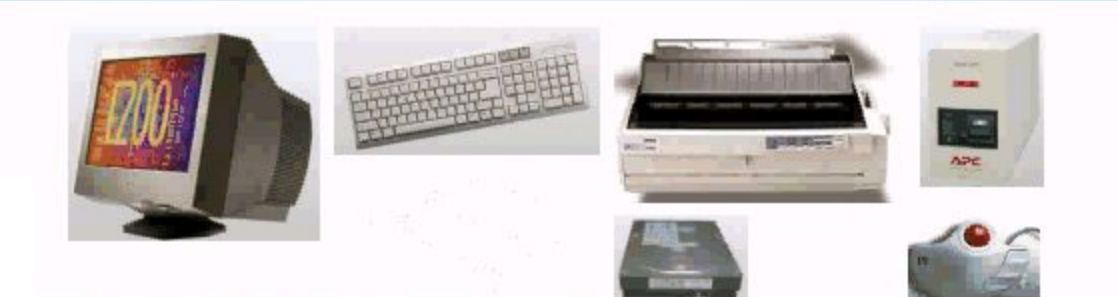

9. Вставить жесткий диск (винчестер)

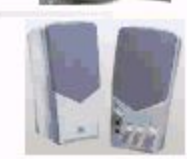

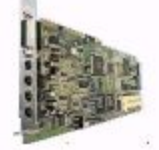

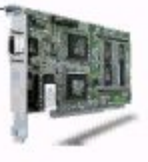

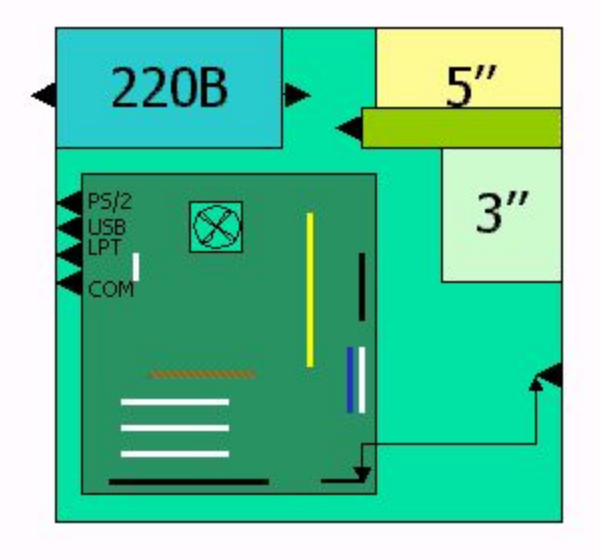

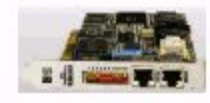

(винчестер)

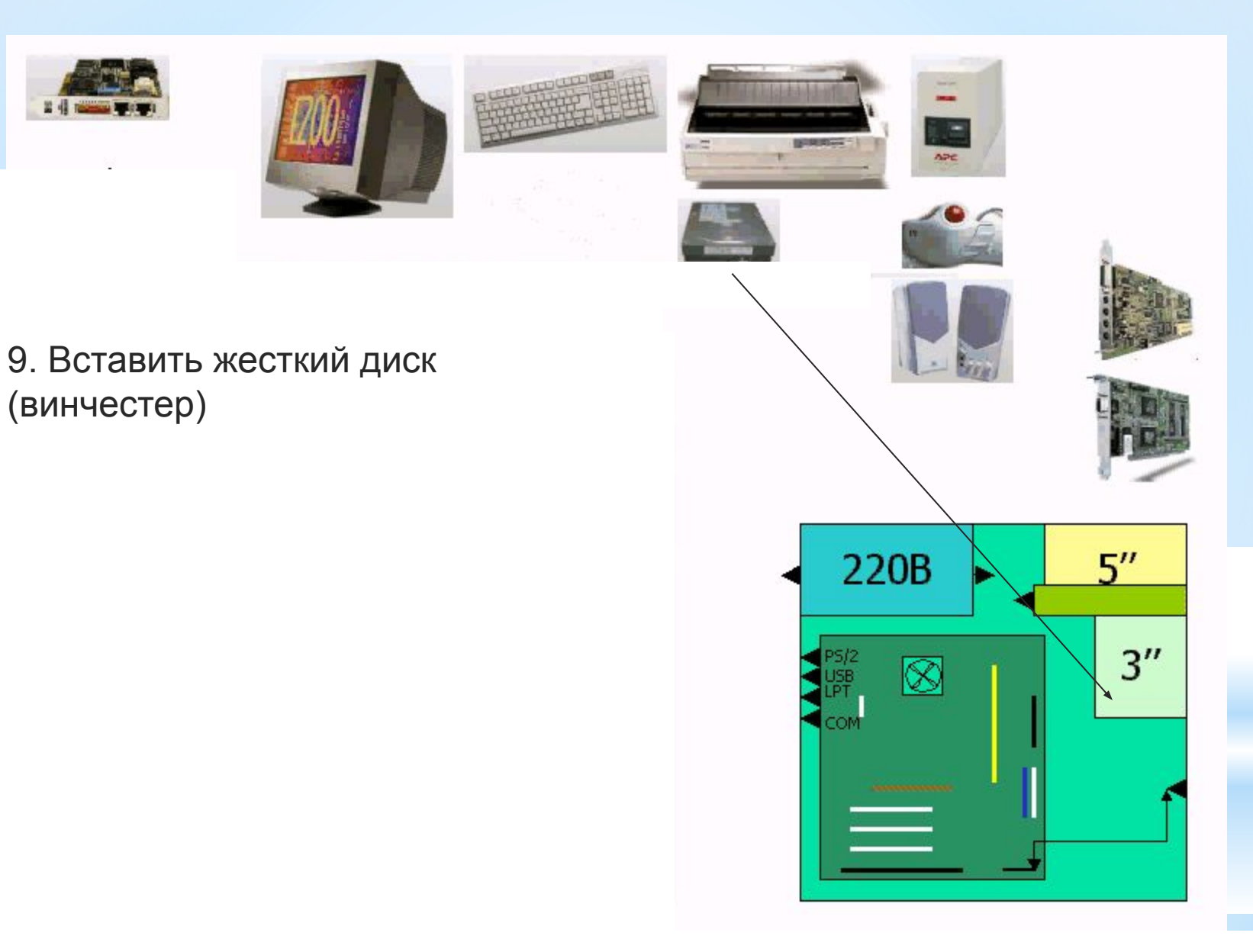

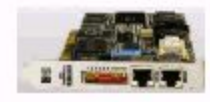

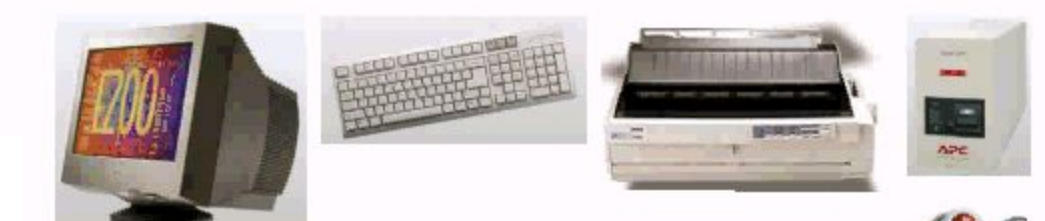

## 9. Вставить жесткий диск (винчестер)

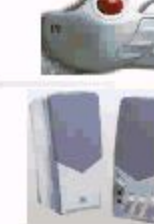

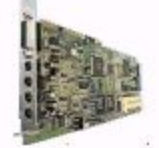

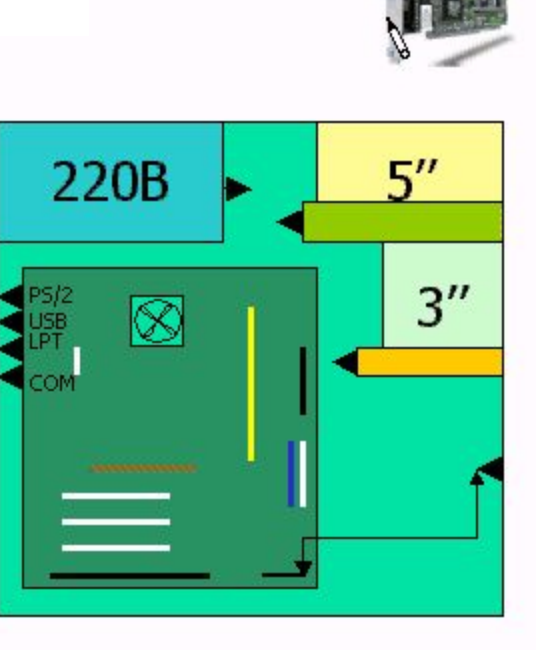

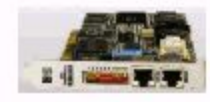

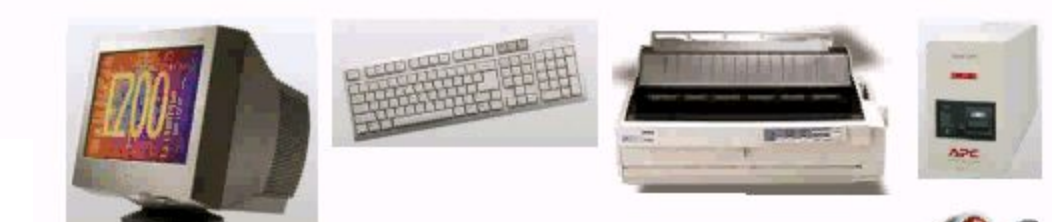

## 10. Вставить видеоадаптер (видеокарту)

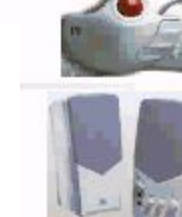

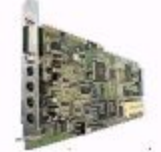

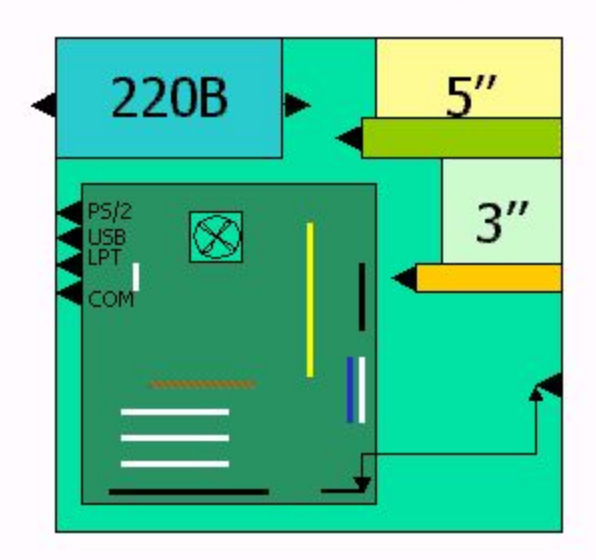

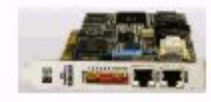

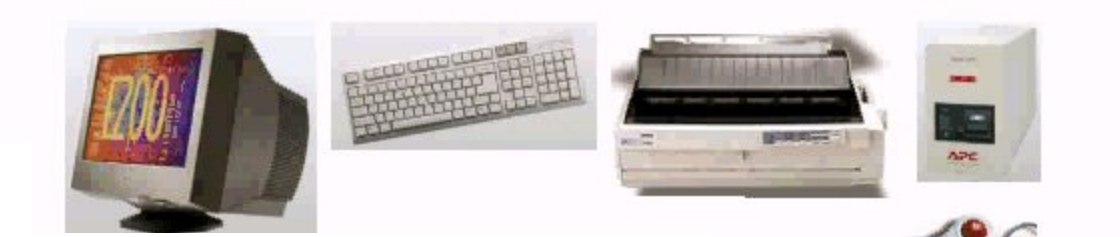

## 10. Вставить видеоадаптер (видеокарту)

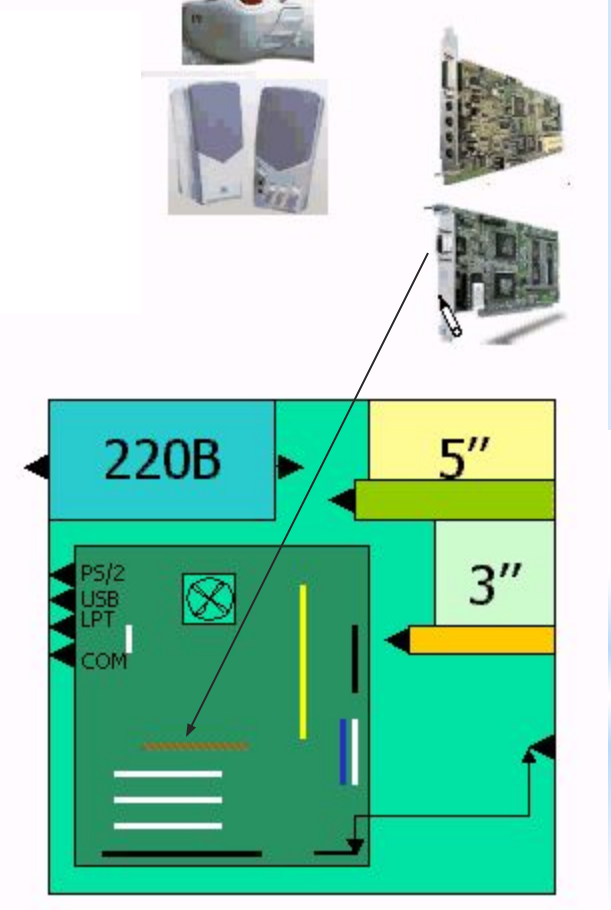

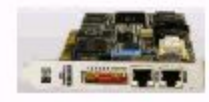

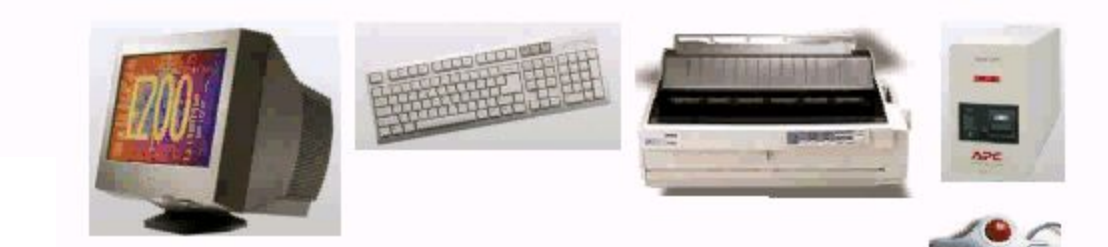

## 10. Вставить видеоадаптер (видеокарту)

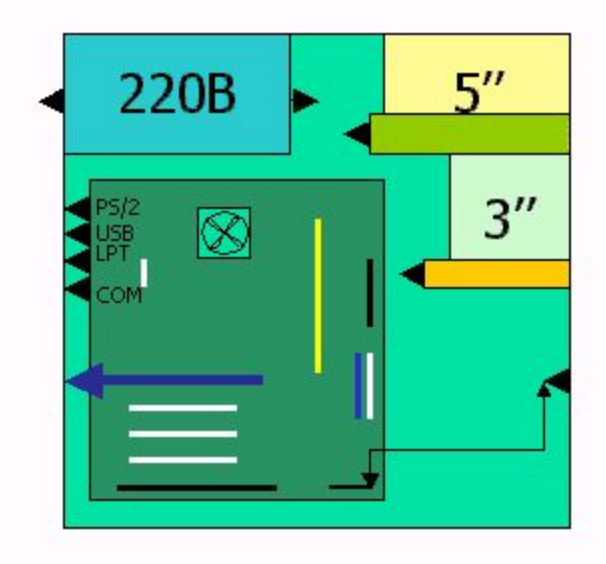

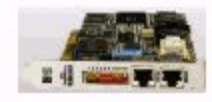

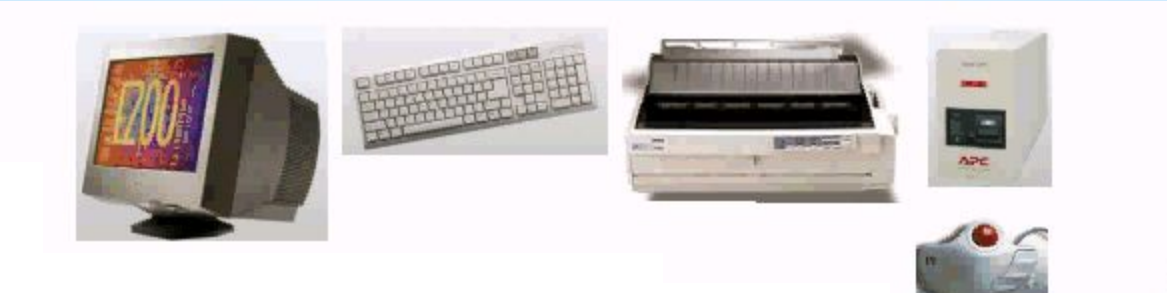

## 11. Вставить звуковую карту

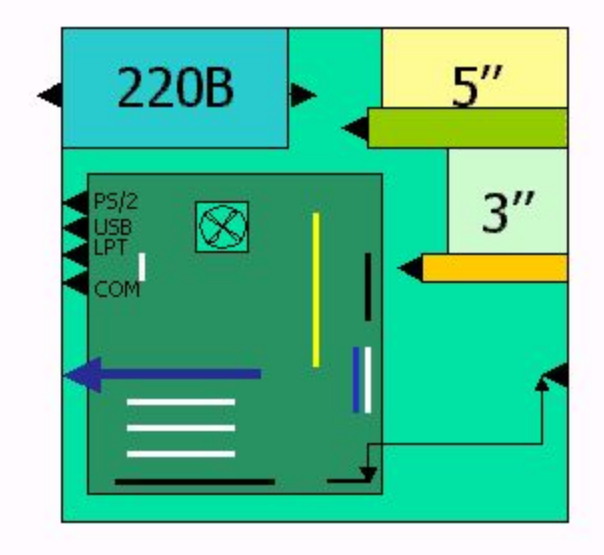

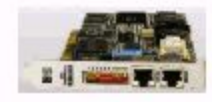

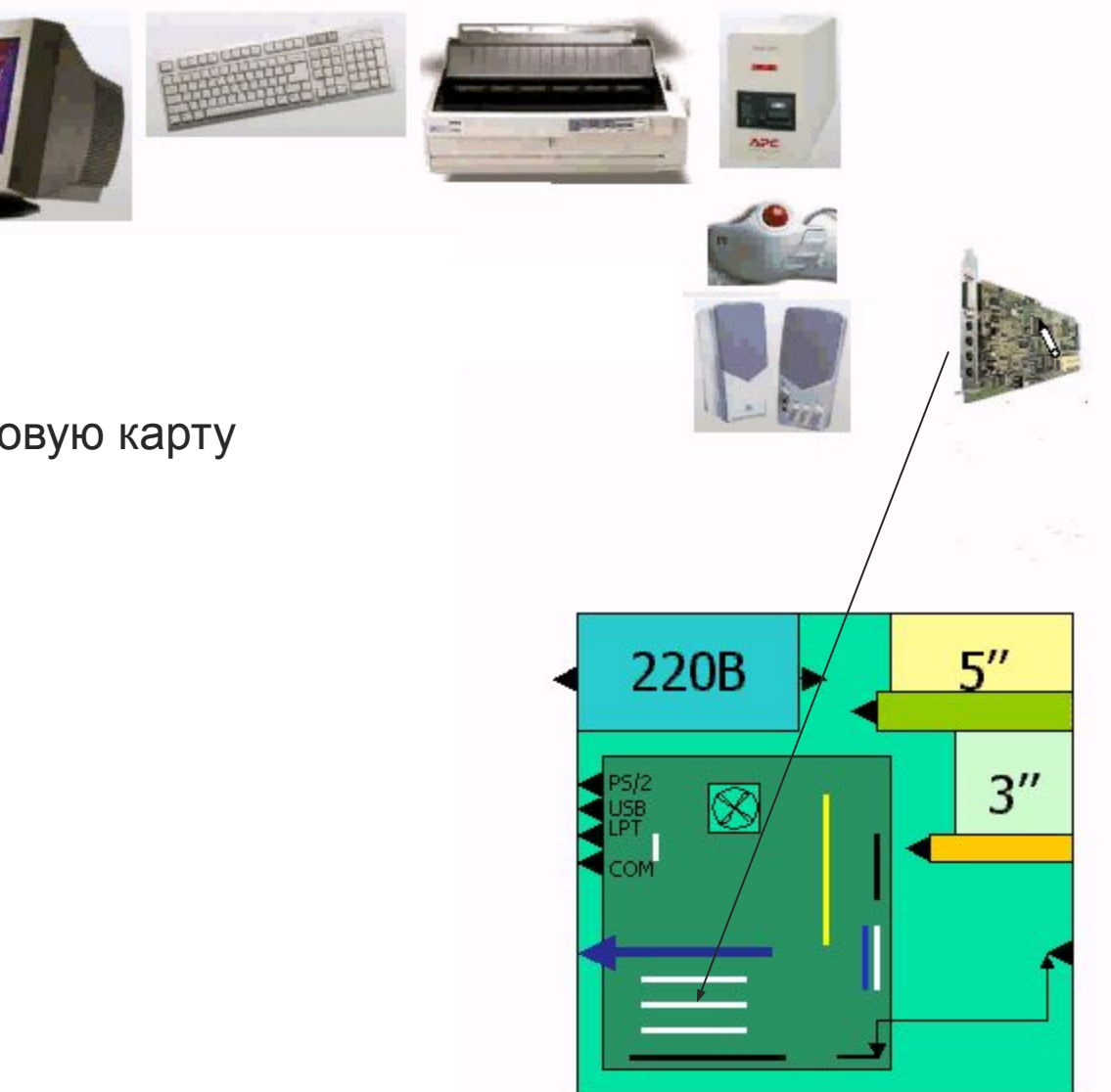

## 11. Вставить звуковую карту

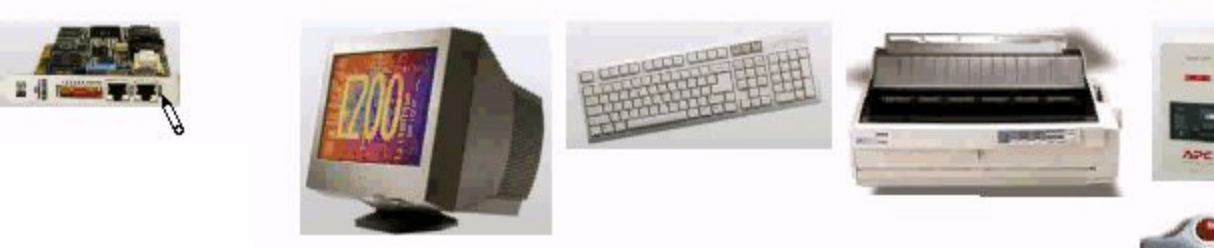

## 11. Вставить звуковую карту

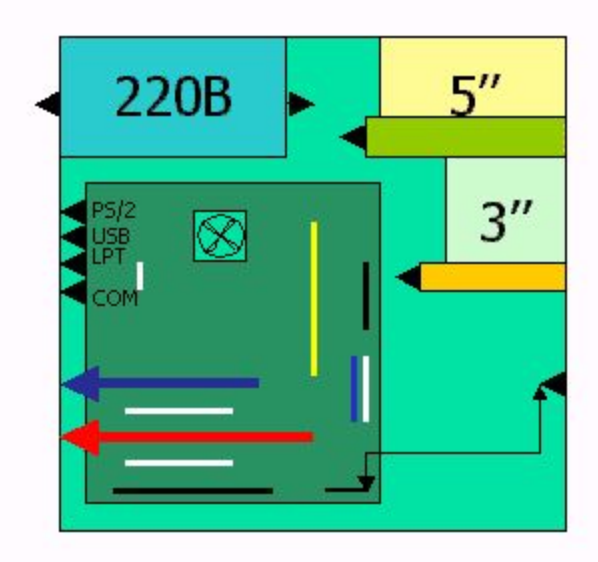

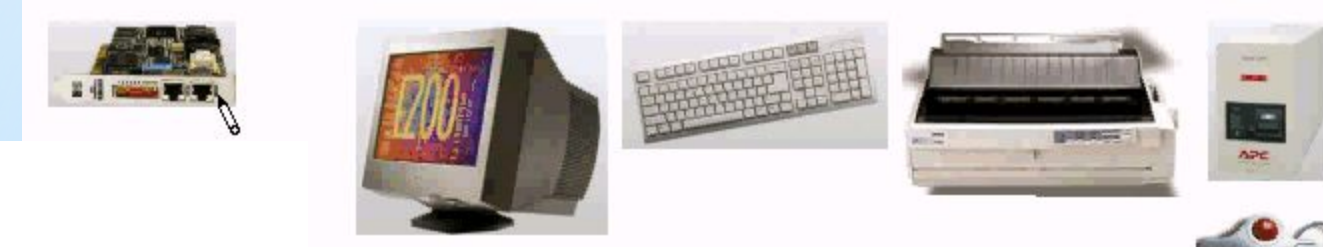

## 12. Вставить модем

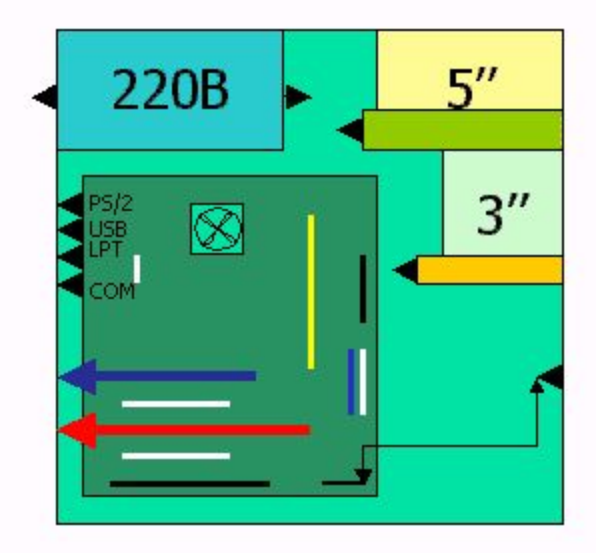

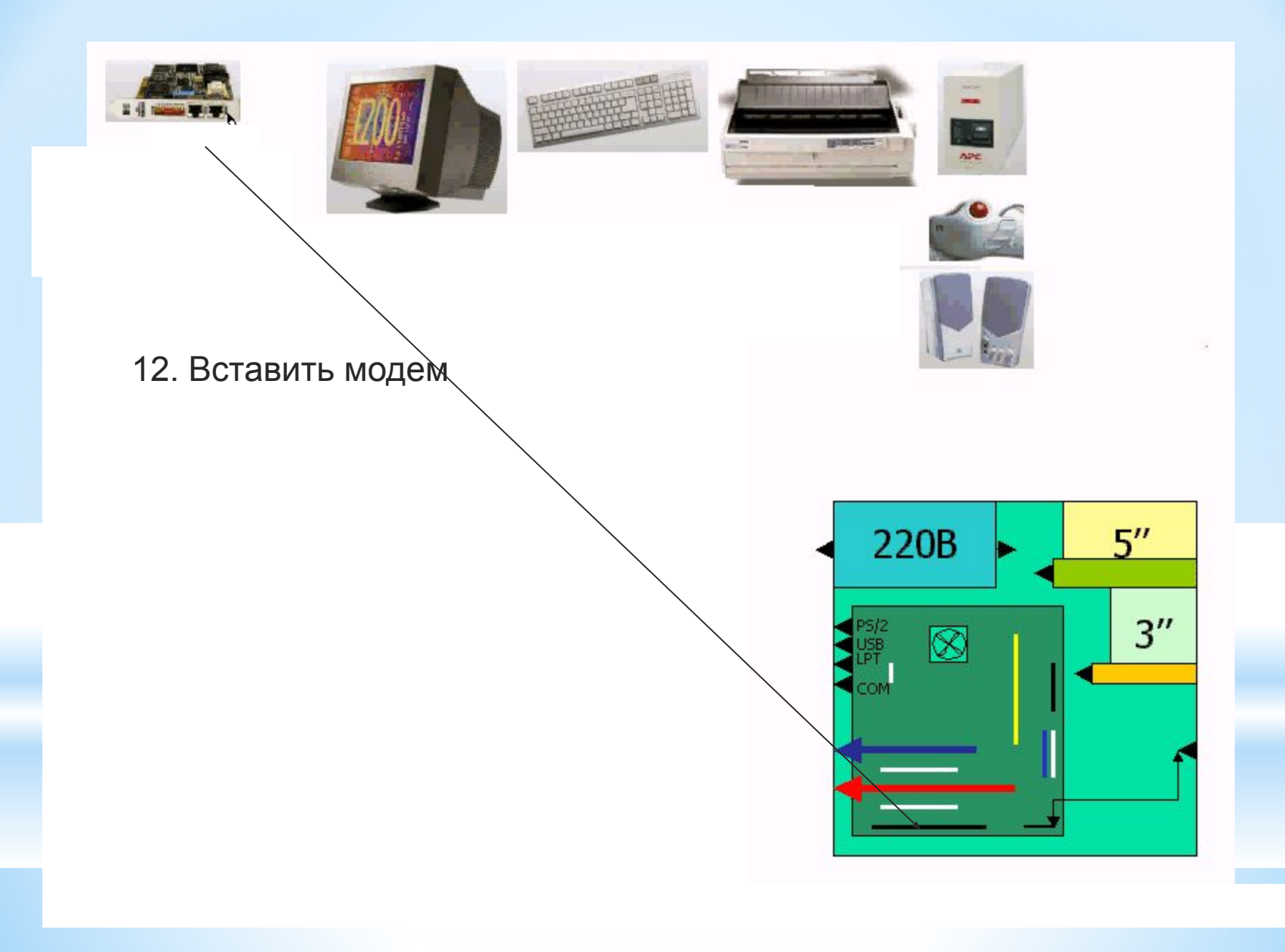

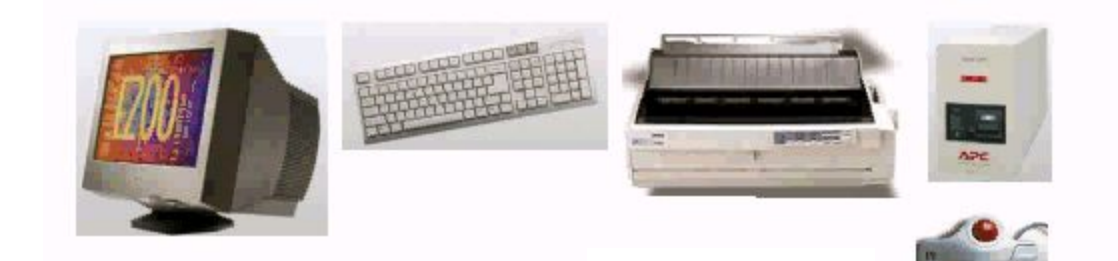

## 12. Вставить модем

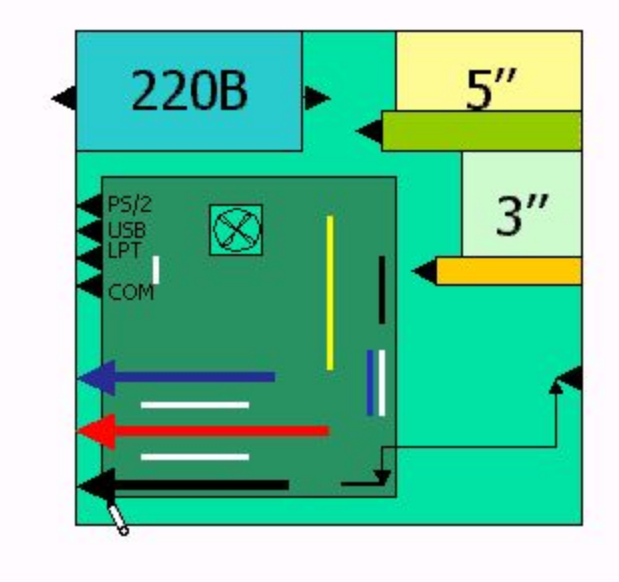

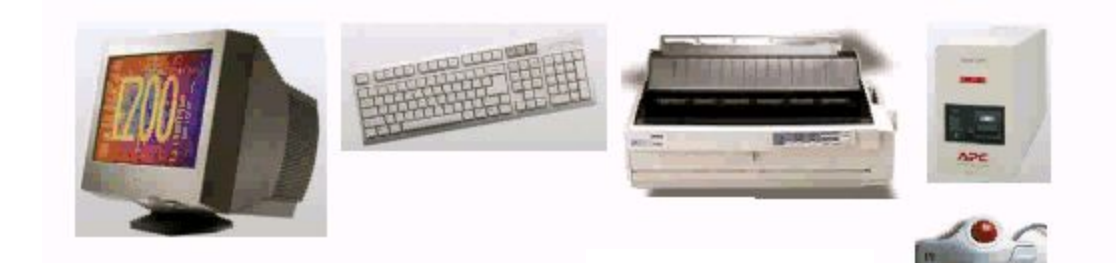

## 13. Подсоединить дисководы

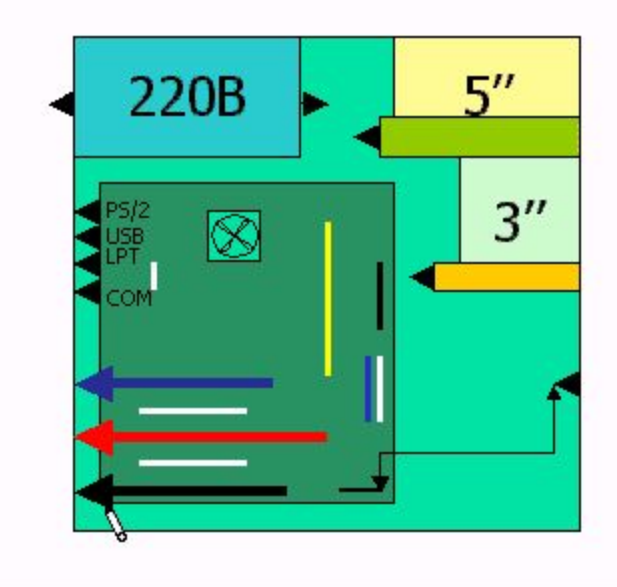

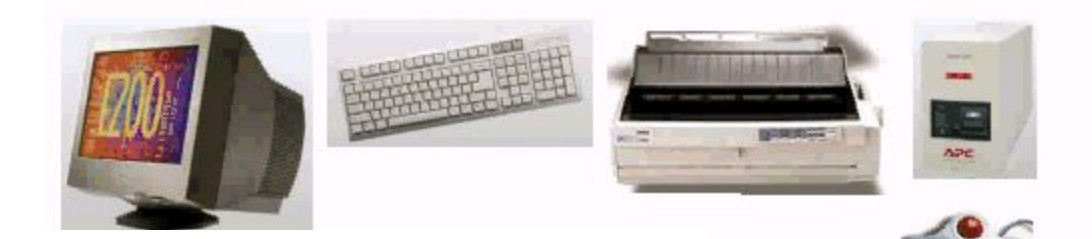

# 13. Подсоединить дисководы

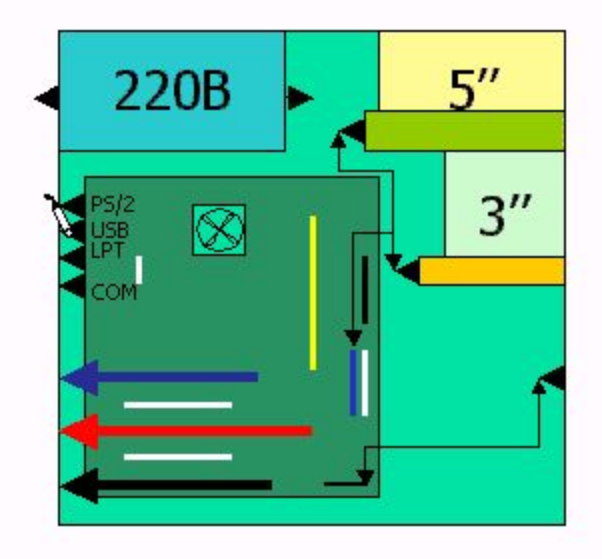

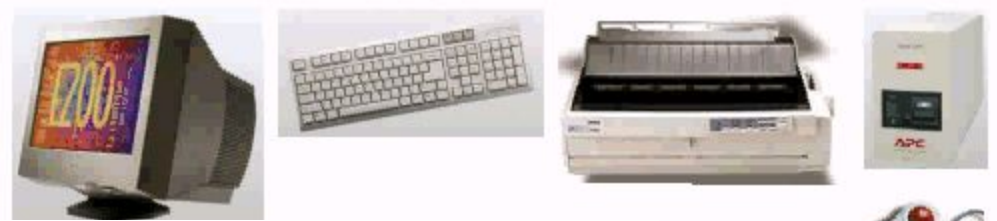

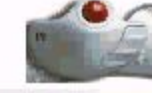

## 14. Подключить клавиатуру и мышь к PS/2 портам

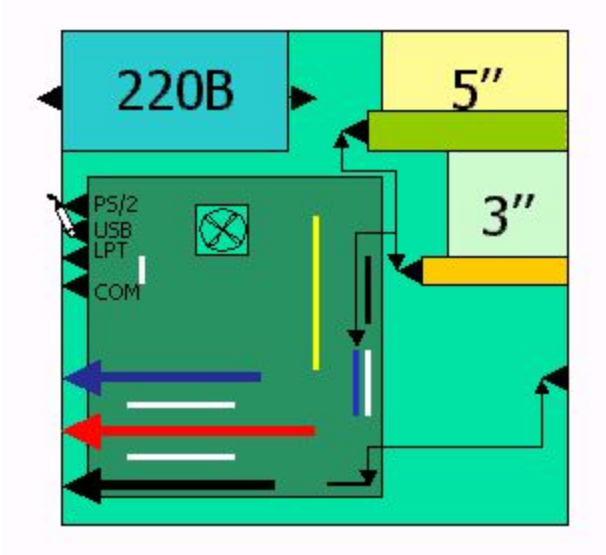

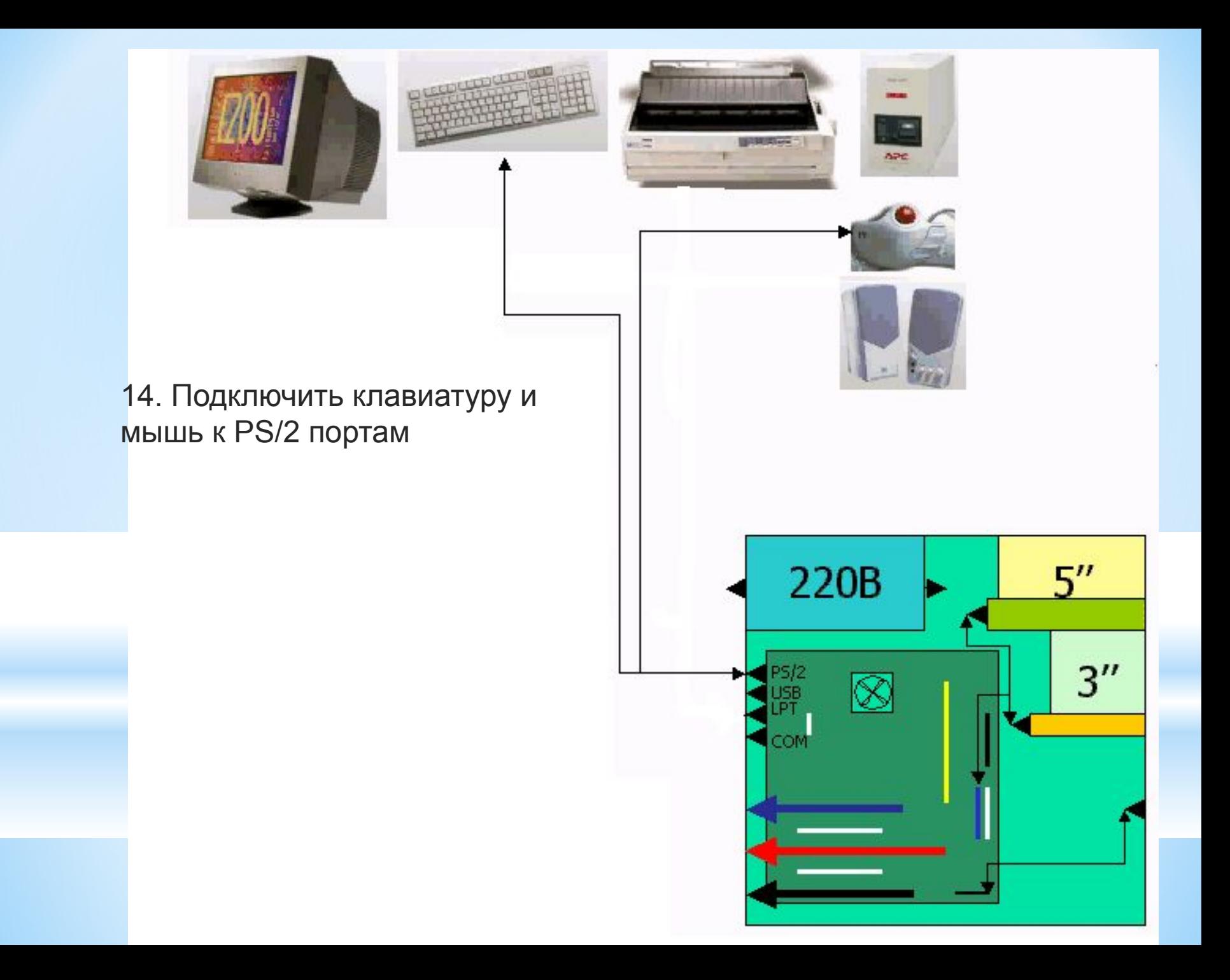

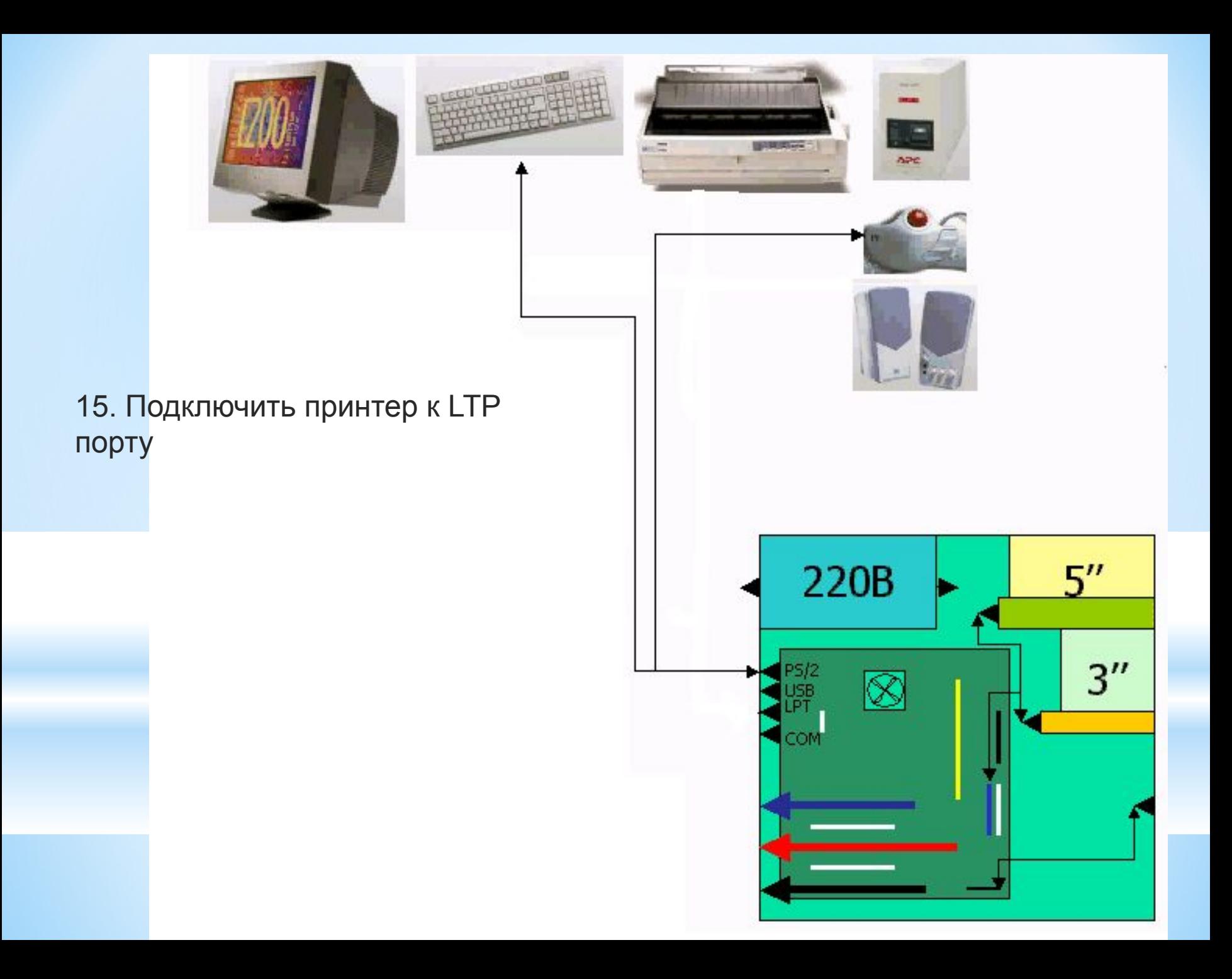

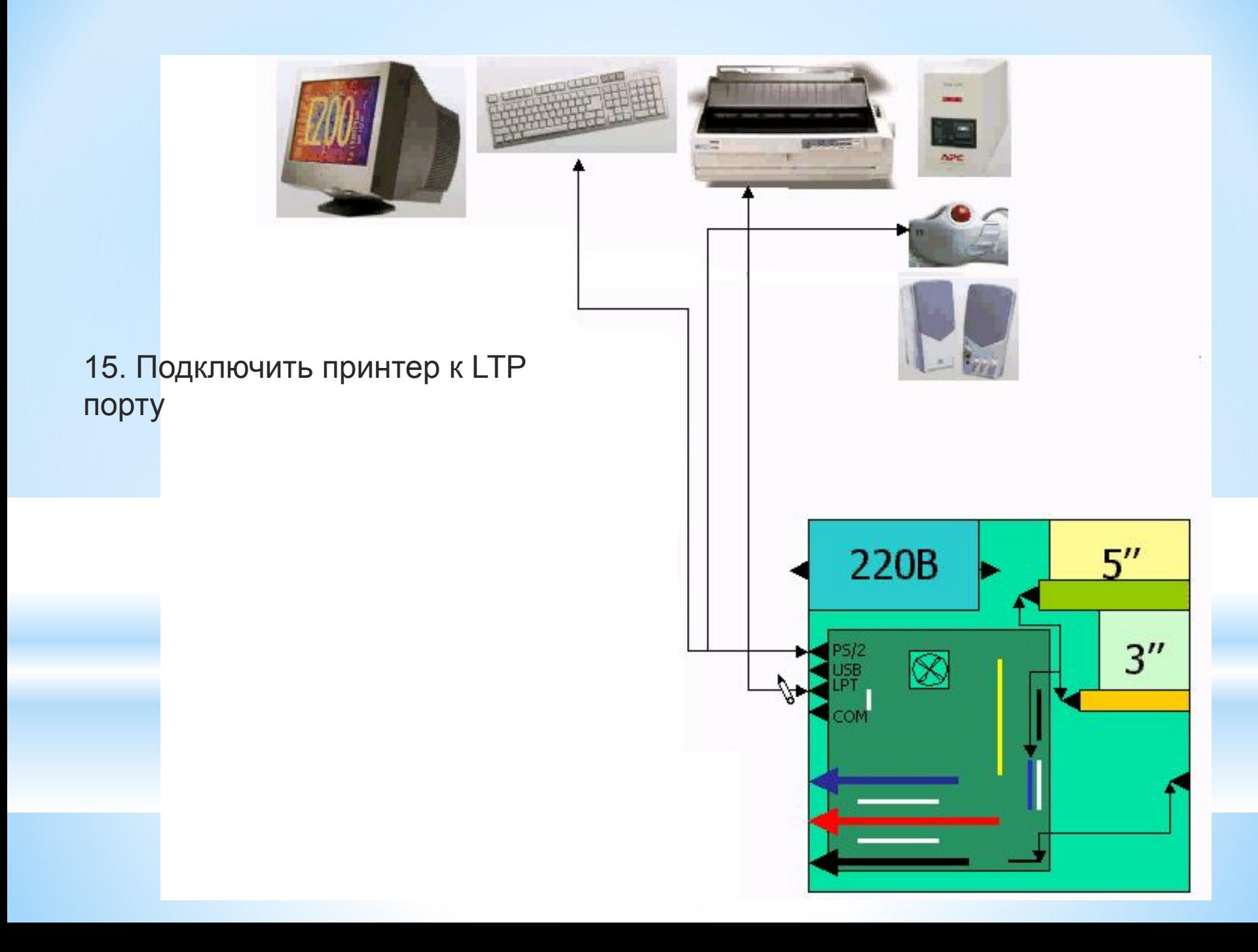

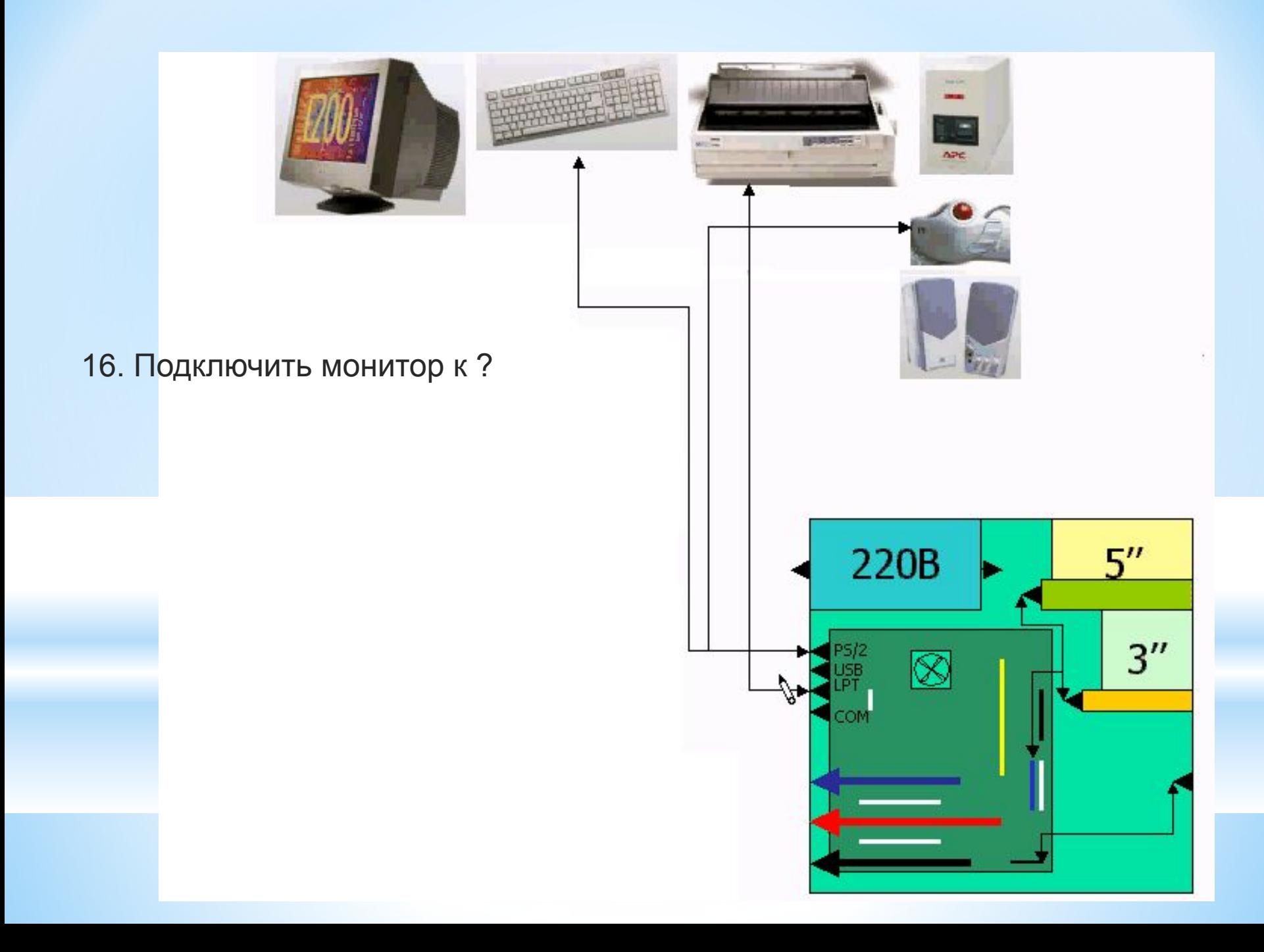

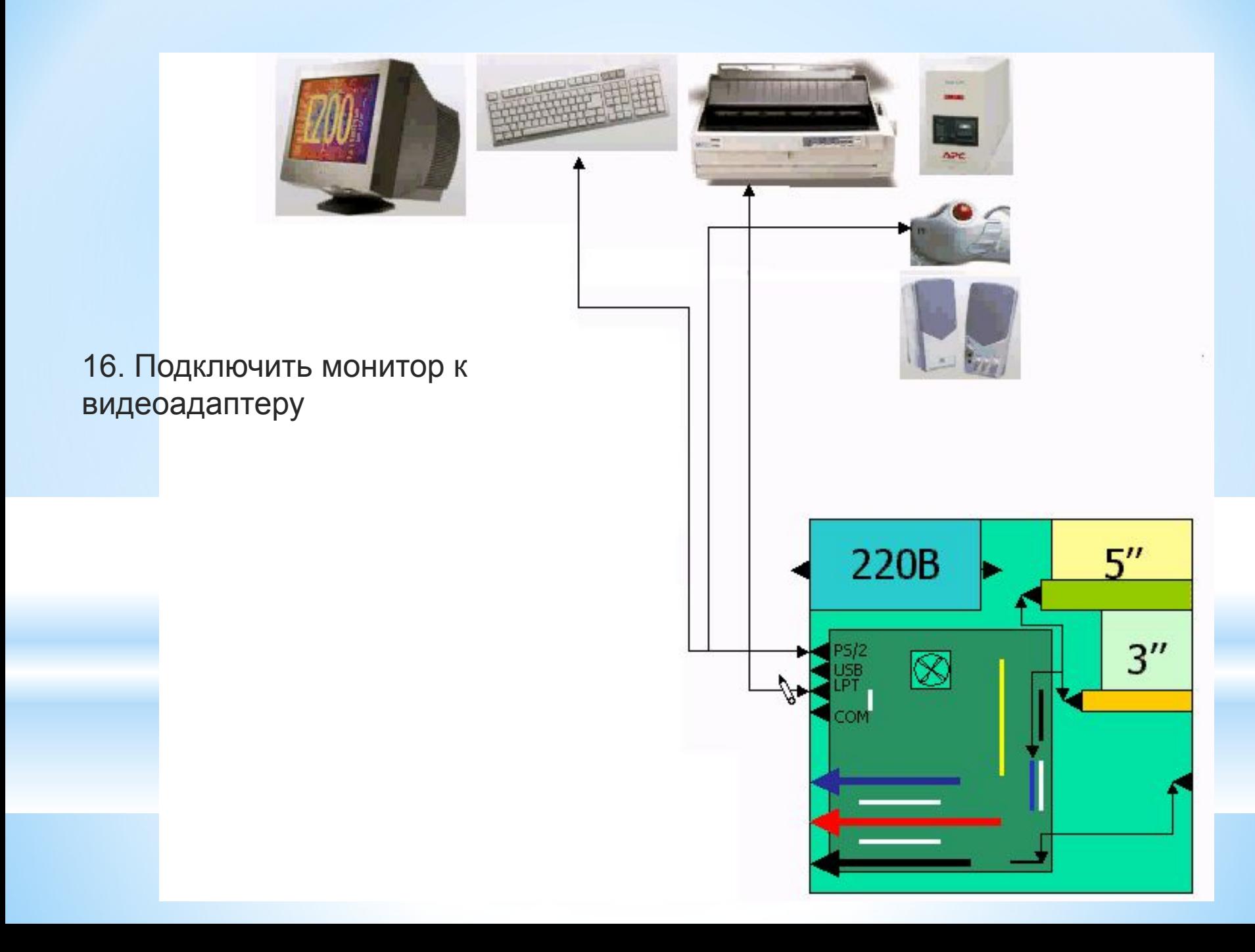

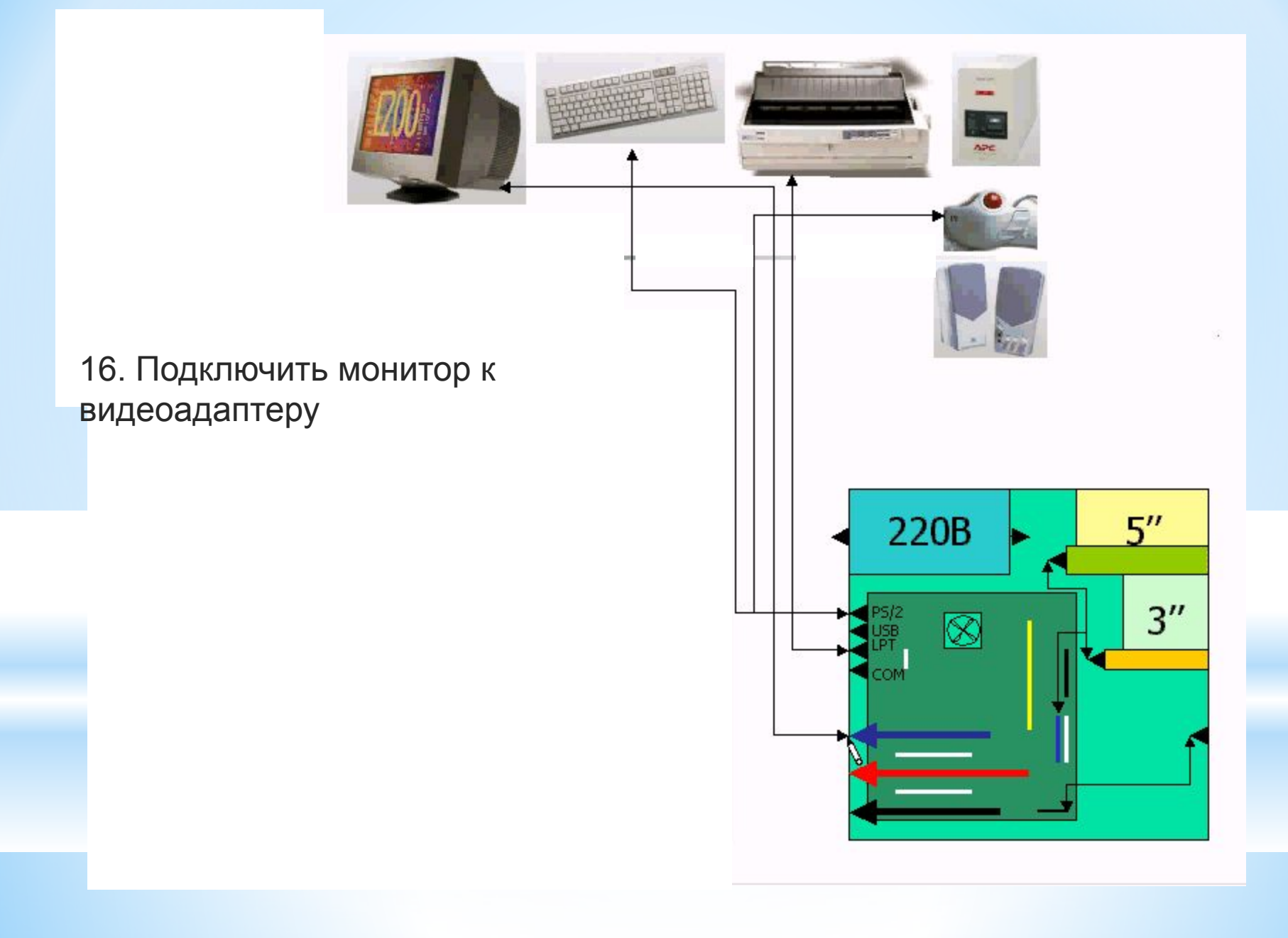

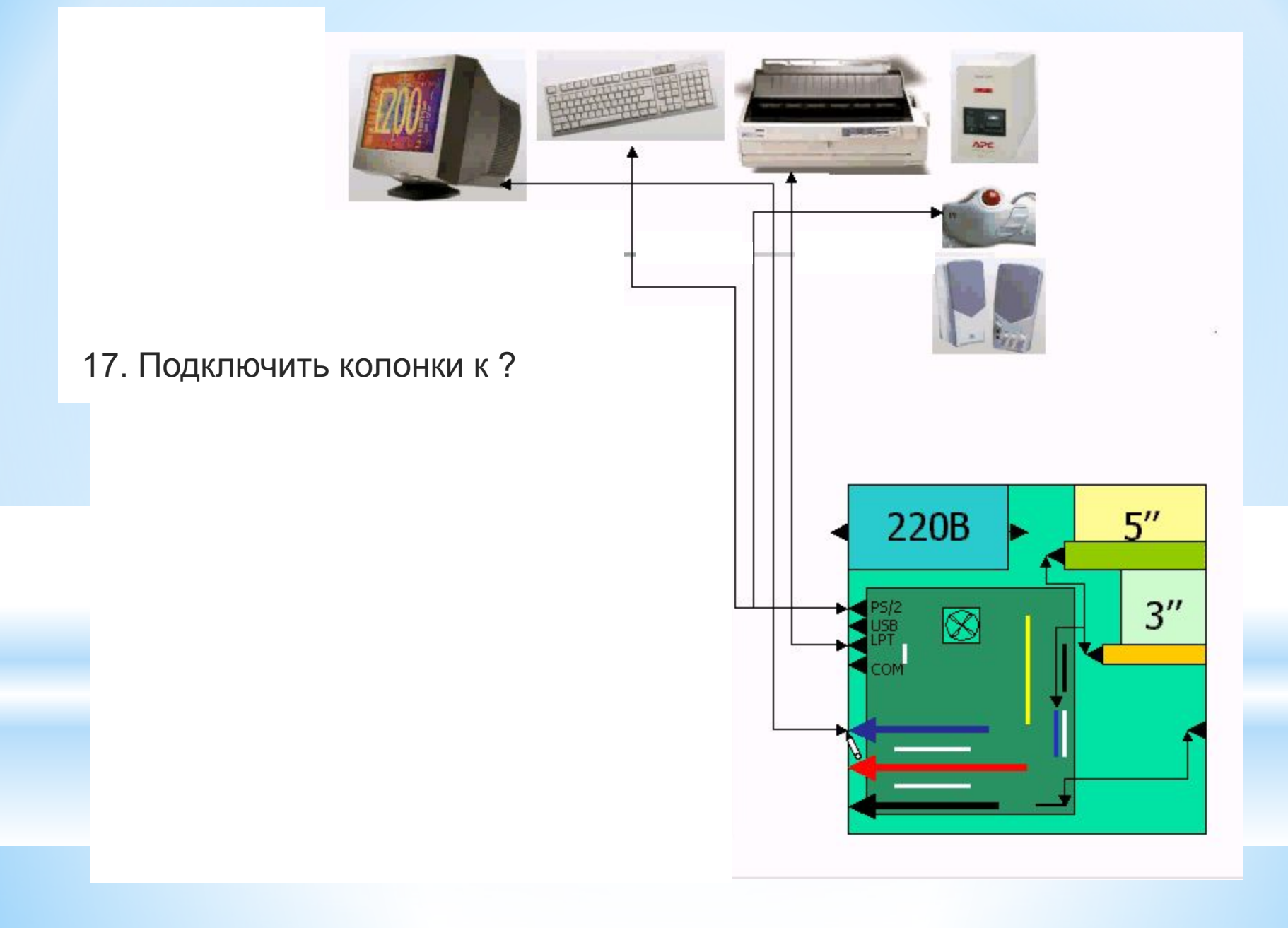

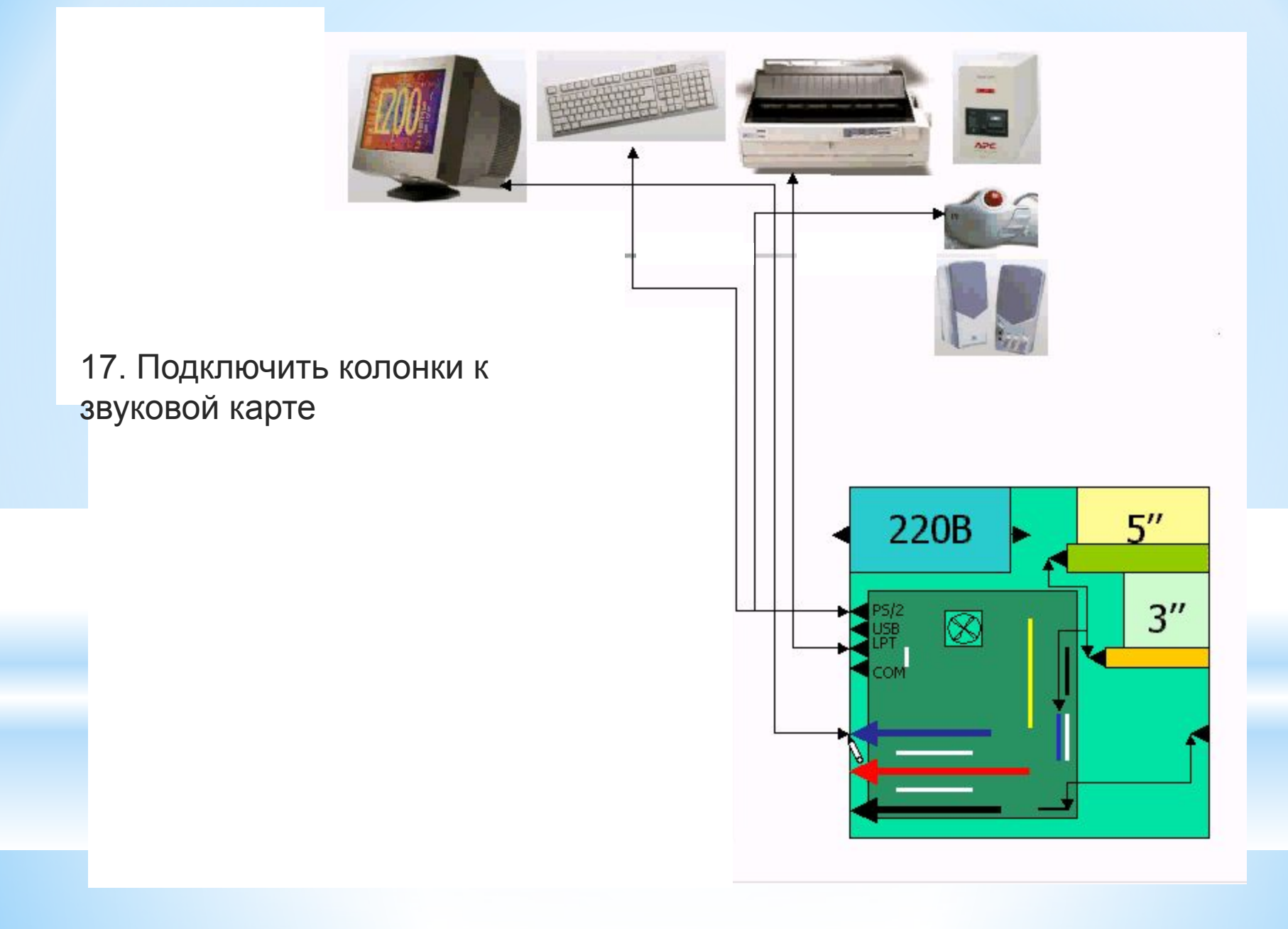

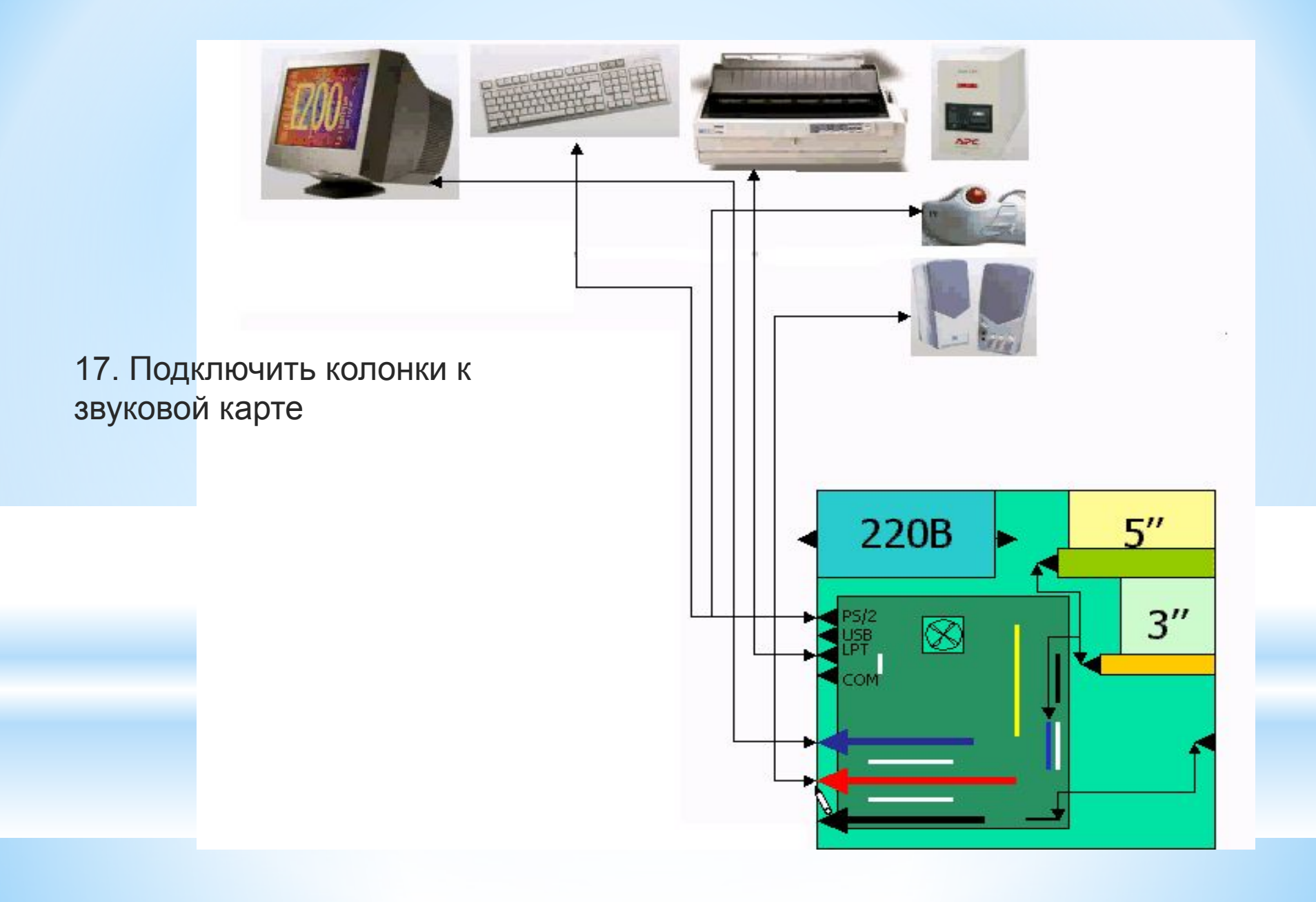

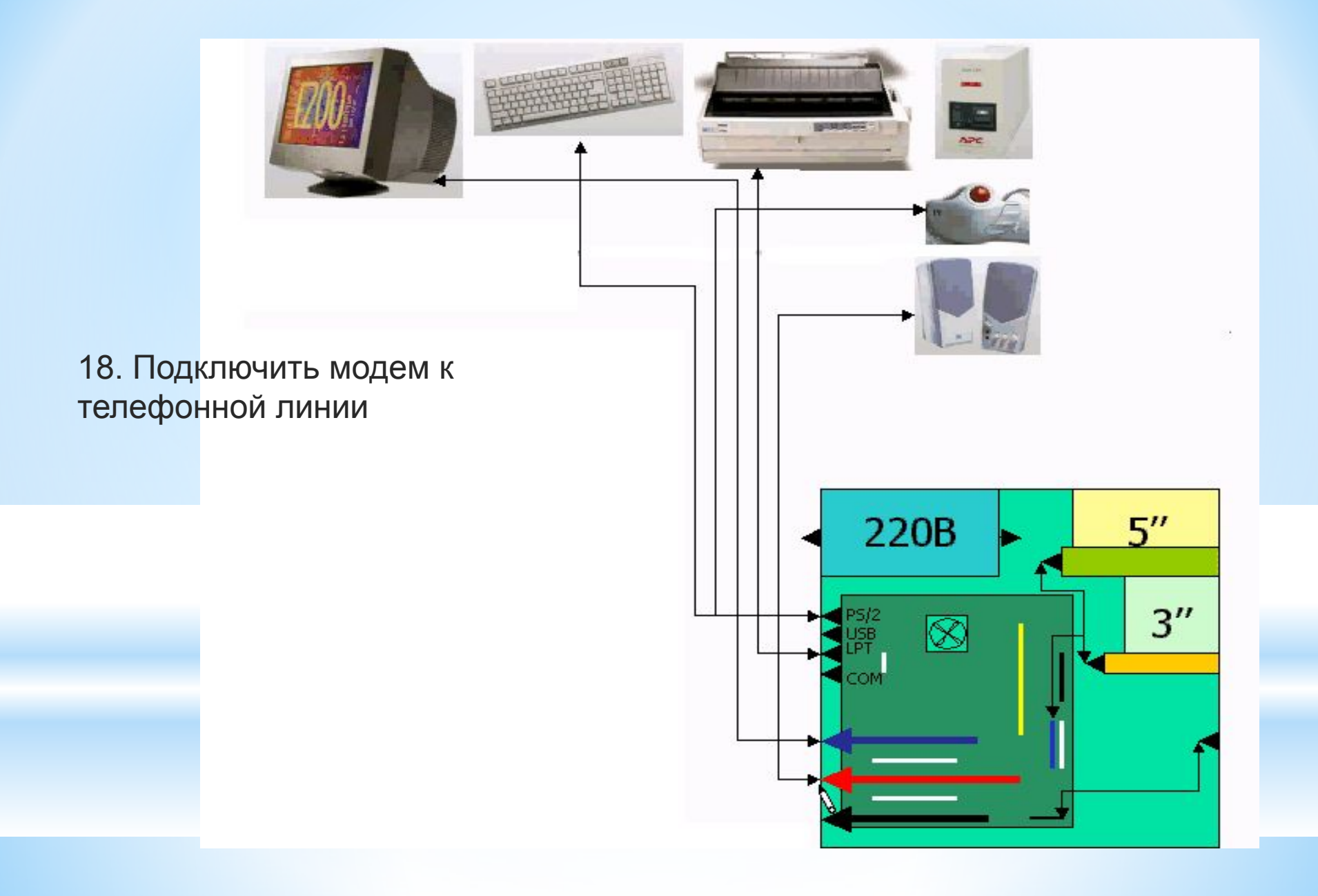

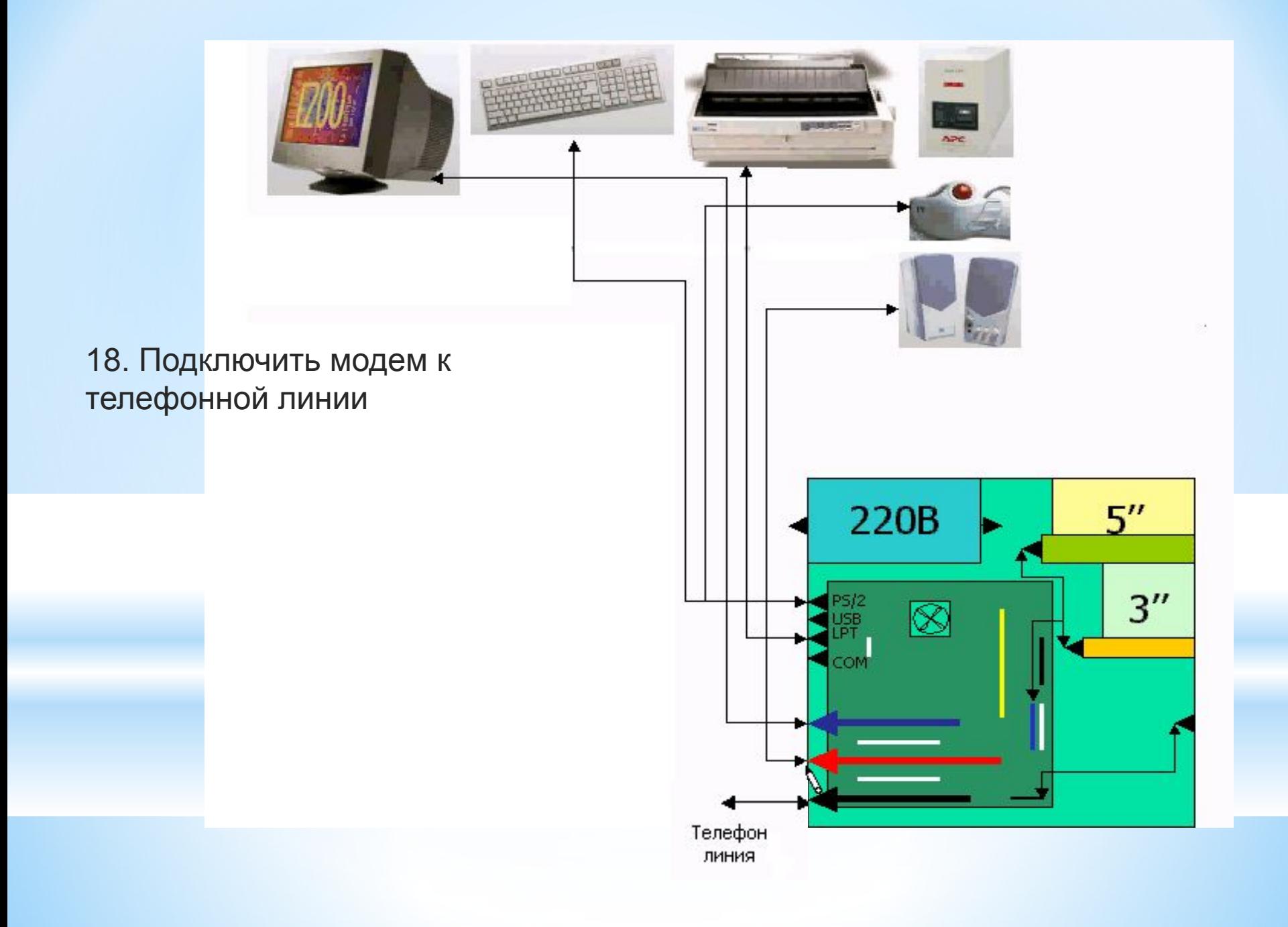

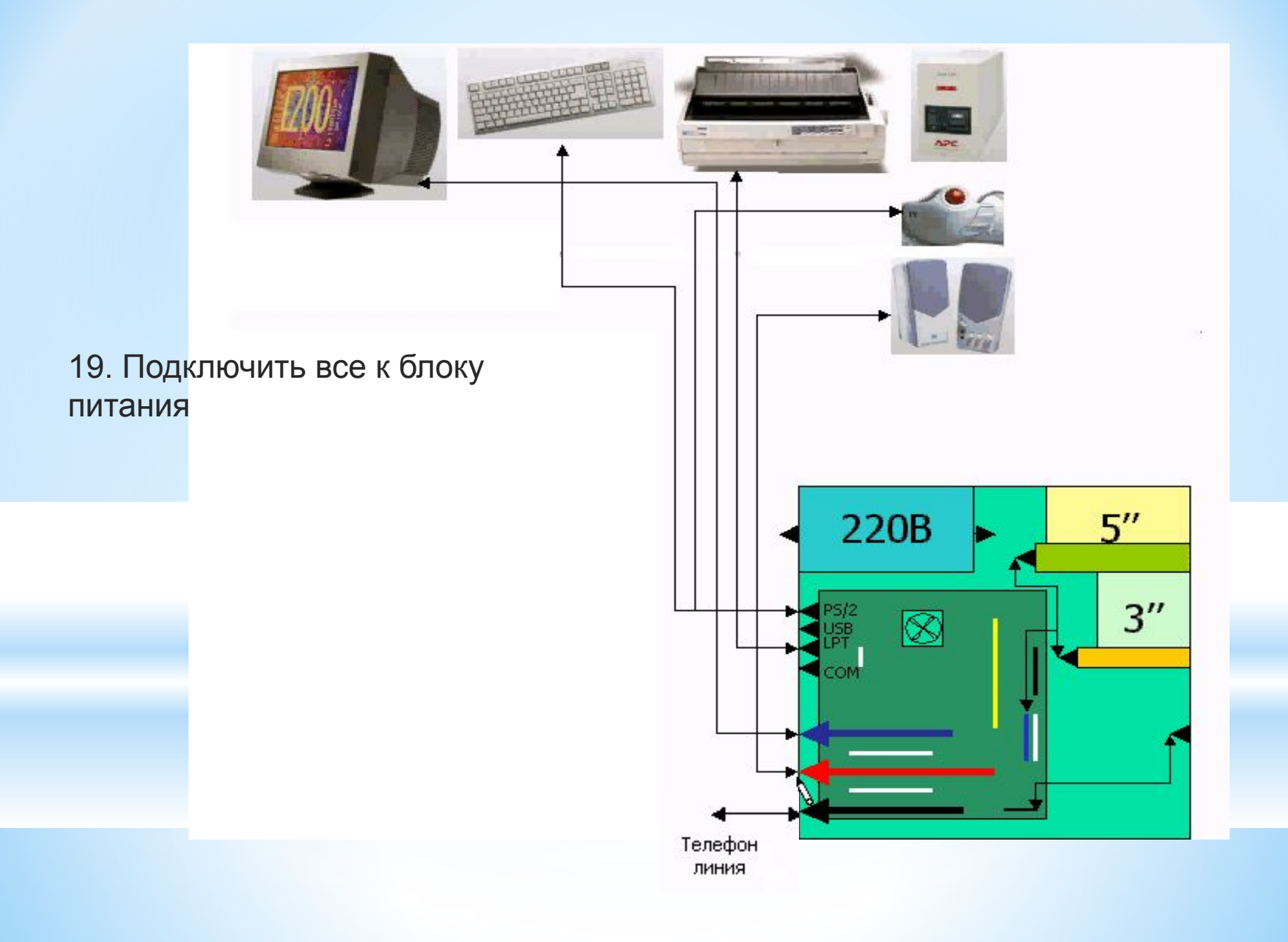

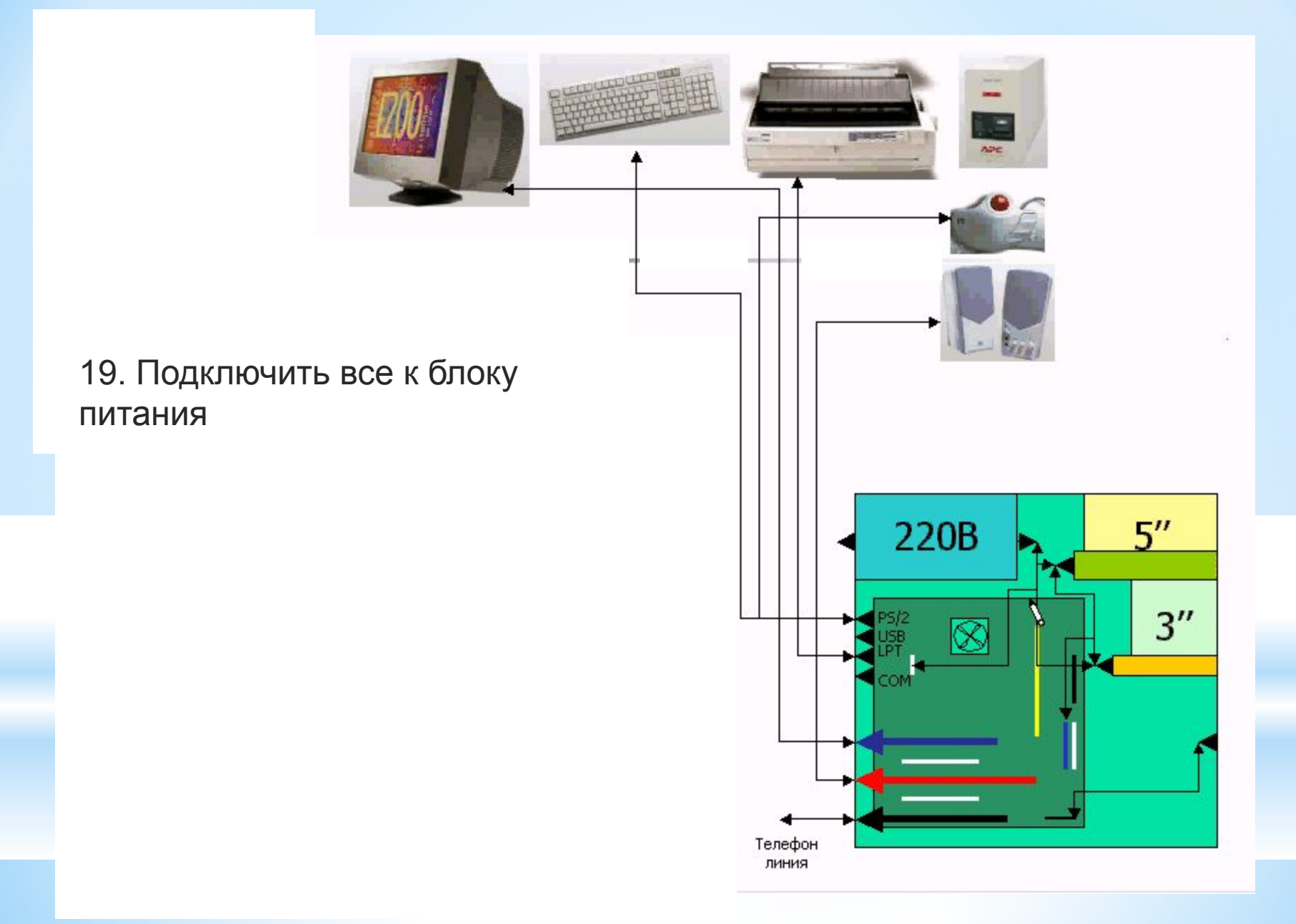

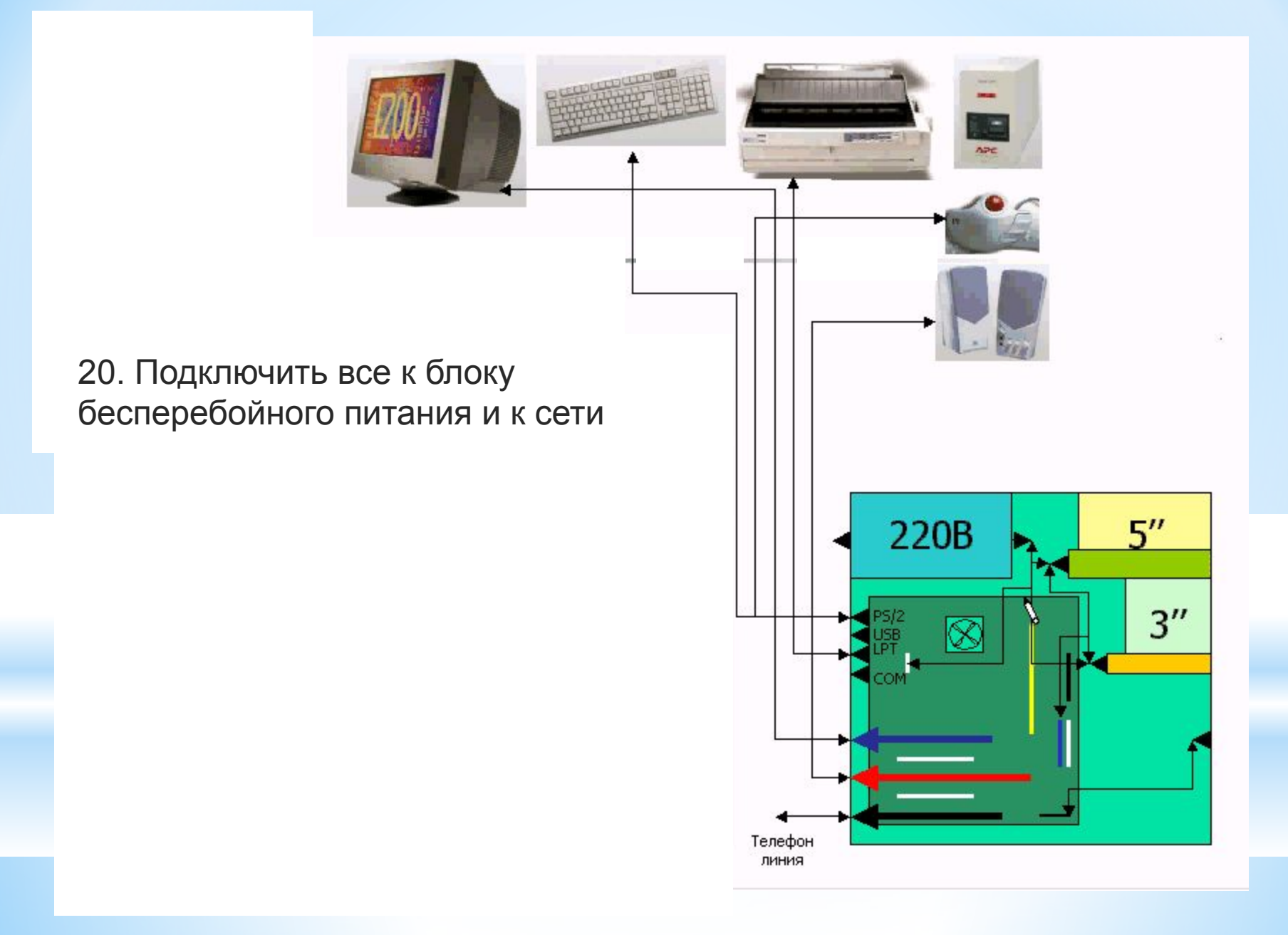

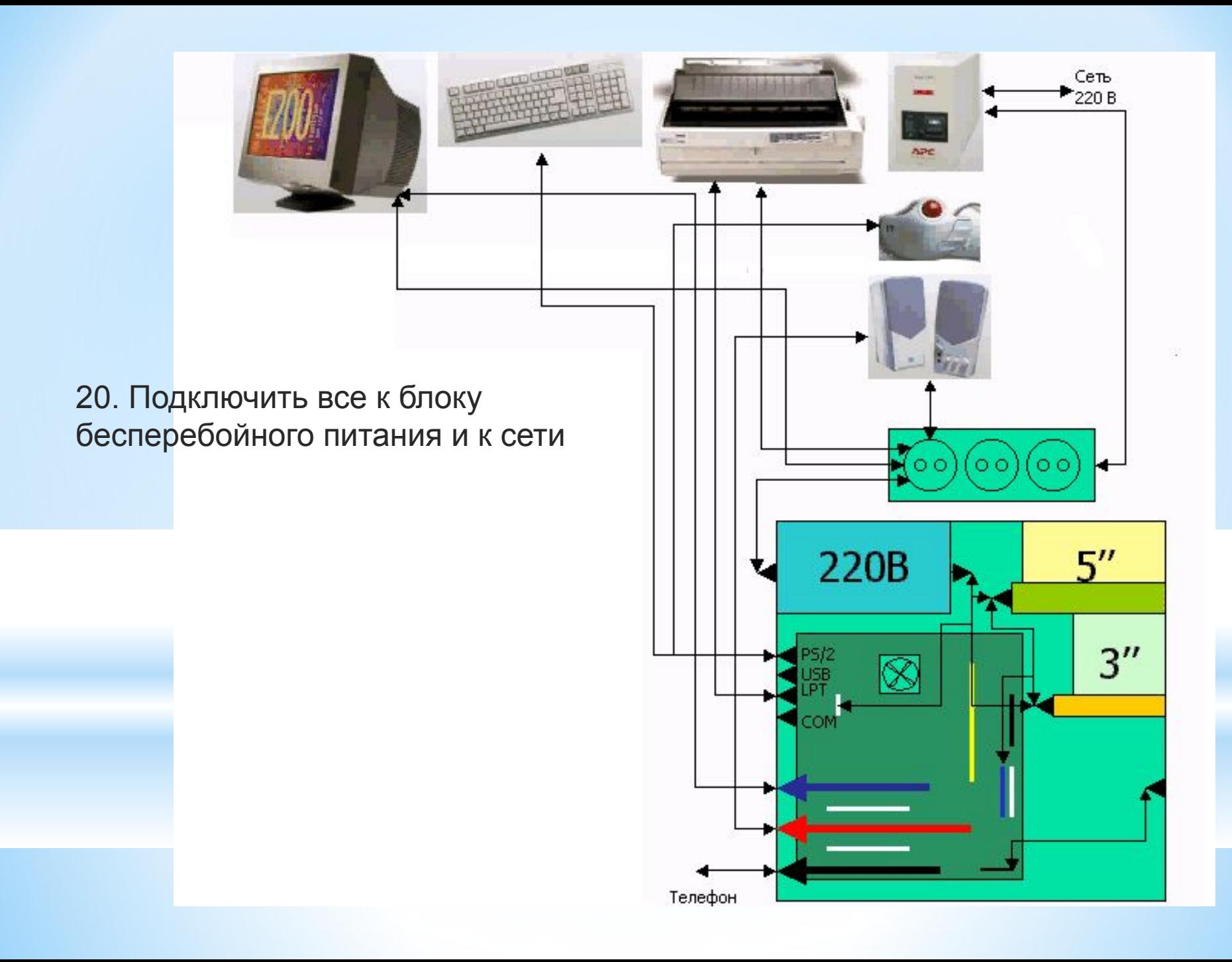